*République Algérienne Démocratique et Populaire Ministère de L'Enseignement Supérieur et de la Recherche Scientifique Université A/Mira de Béjaia Faculté de Technologies Département Génie Électrique*

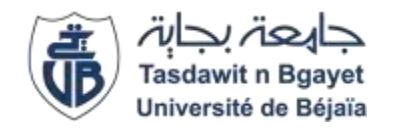

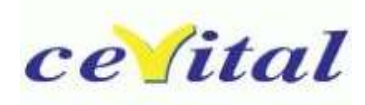

*En vue de l'obtention du Diplôme de Master en électromécanique Option : électromécanique* 

*Thème:*

*Etude et commande d'un convoyeur à tapis par un variateur de vitesse au sein de l'unité de conditionnement du sucre à CEVITAL*

**Réalisé par :** Mr BOUNDAOUI Hicham Mr AYADI Fares

> **Encadré et dirigé par :** Mr TAMALOUZT Salah

Année universities : 2021/2022

## *Remerciements*

*En termes de rédaction de ce mémoire, je remercie DIEU qui a toujours éclairé notre vie par le savoir, et qui nous a donné le courage, la force et la volonté pour réaliser ce modeste travail. Je tiens à remercier tout particulièrement mes encadreurs M<sup>r</sup> TAMALOUZT .S et M<sup>r</sup> TEBBACHE.A et M<sup>r</sup> ZATOUT .A pour m'avoir permis de réaliser ce travail et pour leur aide, leur accueil et leur disponibilité. Guider et conseiller durant ma préparation du Mémoire. Je tien remercions aussi les ingénieurs et les techniciens de Complexe CEVITAL. Je tiens à remercier aussi les membres de jury qui Mon fait l''honneur de juger mon travail Enfin, je tiens également à remercier toutes les Personnes qui ont participé de près ou de loin à la réalisation de ce modeste travail*

# *Dédicaces*

*Au nom de dieu le clément le miséricordieux*

*Je dédiée ce travail :*

*A celle qui m'a donnée la vie et que ma vie n'est rien sans elle, à ma tendre mère, qui m'a soutenu d'amour et de bonheur ; tout ce que je suis, je le dois à elle.*

*A Mon très cher père, qui me nourrit toujours de ses sages conseils.*

*A m'a chère sœur : Katia*

*A mes chers frères : Lamine et Imad*

*A toute la famille, mes chers amis et tous mes professeurs*

*Tous les étudiants 2éme année master ELM Promotion 2022*

*A tous mes amis des génies électriques autres amis*

*A tous qui ont fait de mon passage à l'université des souvenirs inoubliables.*

B. Hicham

# *Dédicaces*

*Je tiens à dédier ce mémoire*

*A ma chère mère.*

*Elle qui a consacré sa vie à l'éducation de ses enfants*

*Elle qui m'a élevé avec amour et tendresse*

*Elle qui a toujours cru en moi*

*A mon cher père qui n'a cessé de me soutenir*

*A ma chère sœur*

*A tous mes proches et ceux qui mes sont chers*

*A tous les membres de la famille AYADI*

*A toutes les personnes que je porte dans mon cœur*

*A tous mes amis(es) sans exception* Tapez une équation ici.

*Aux étudiants de la spécialité électromécanique*

## *PROMO 2022*

*A mes enseignants durant mon cursus scolaire, du primaire à l'université.*

**A. Fares**

## <span id="page-5-0"></span>**Sommaire**

## Table des matières

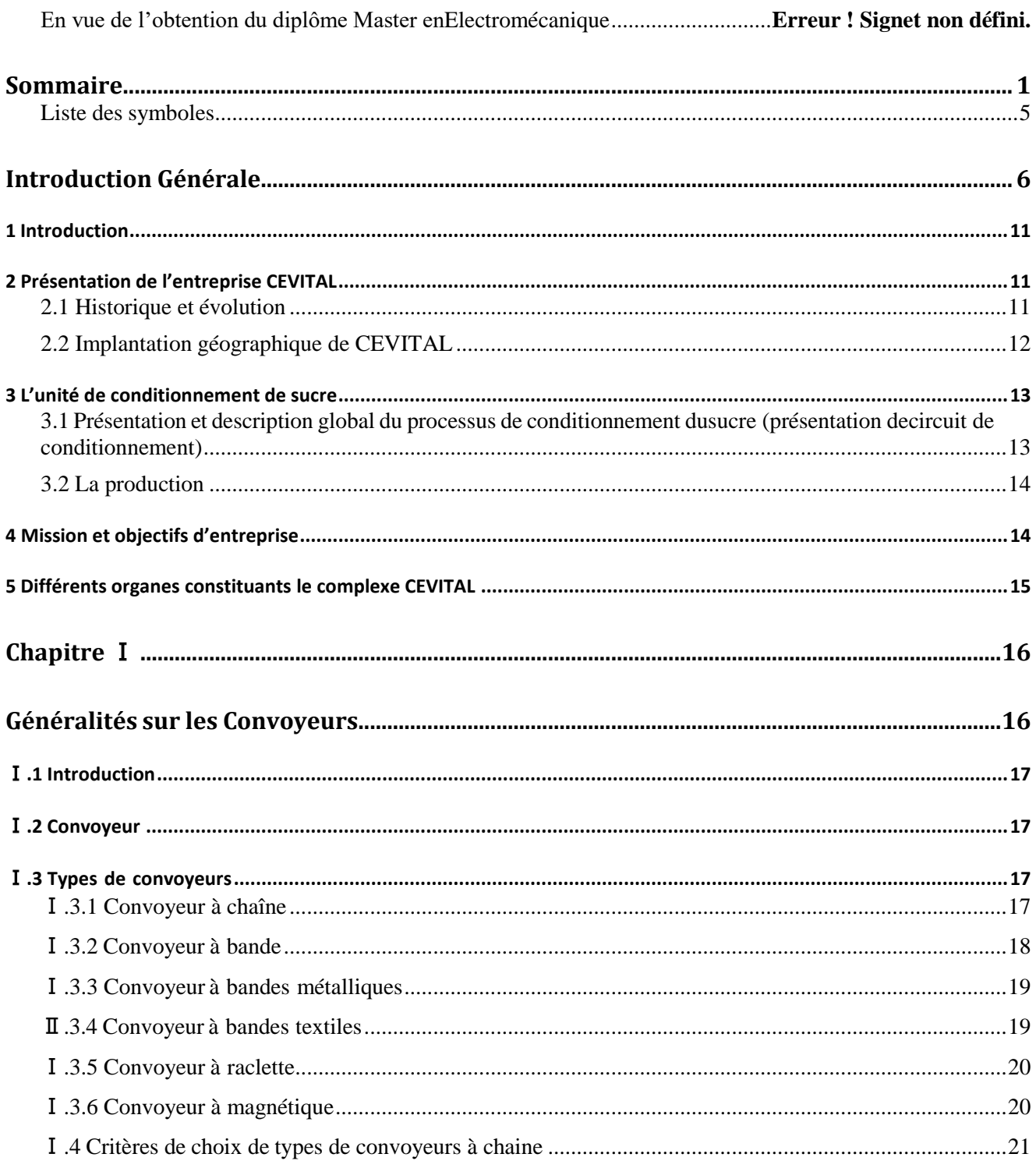

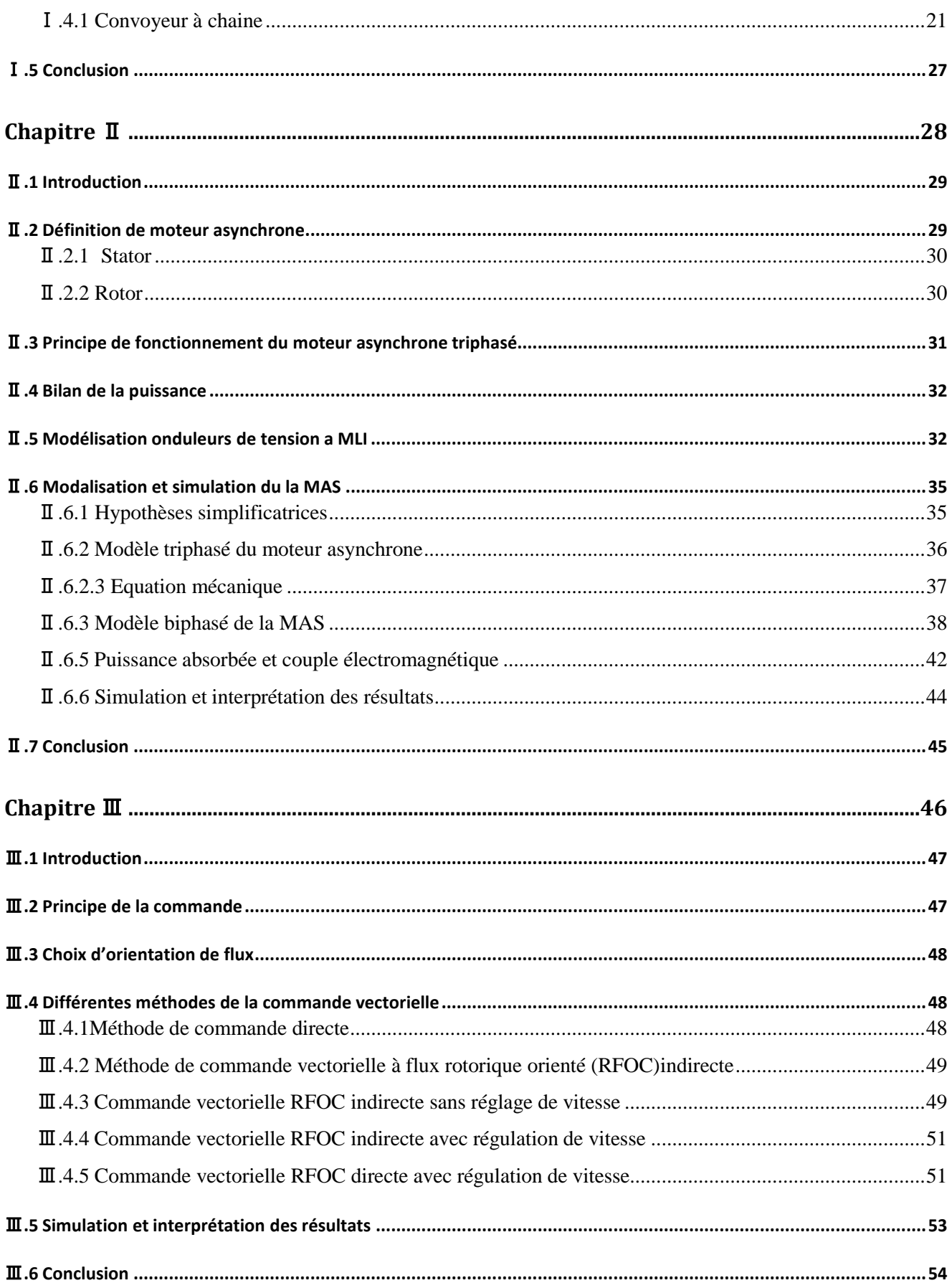

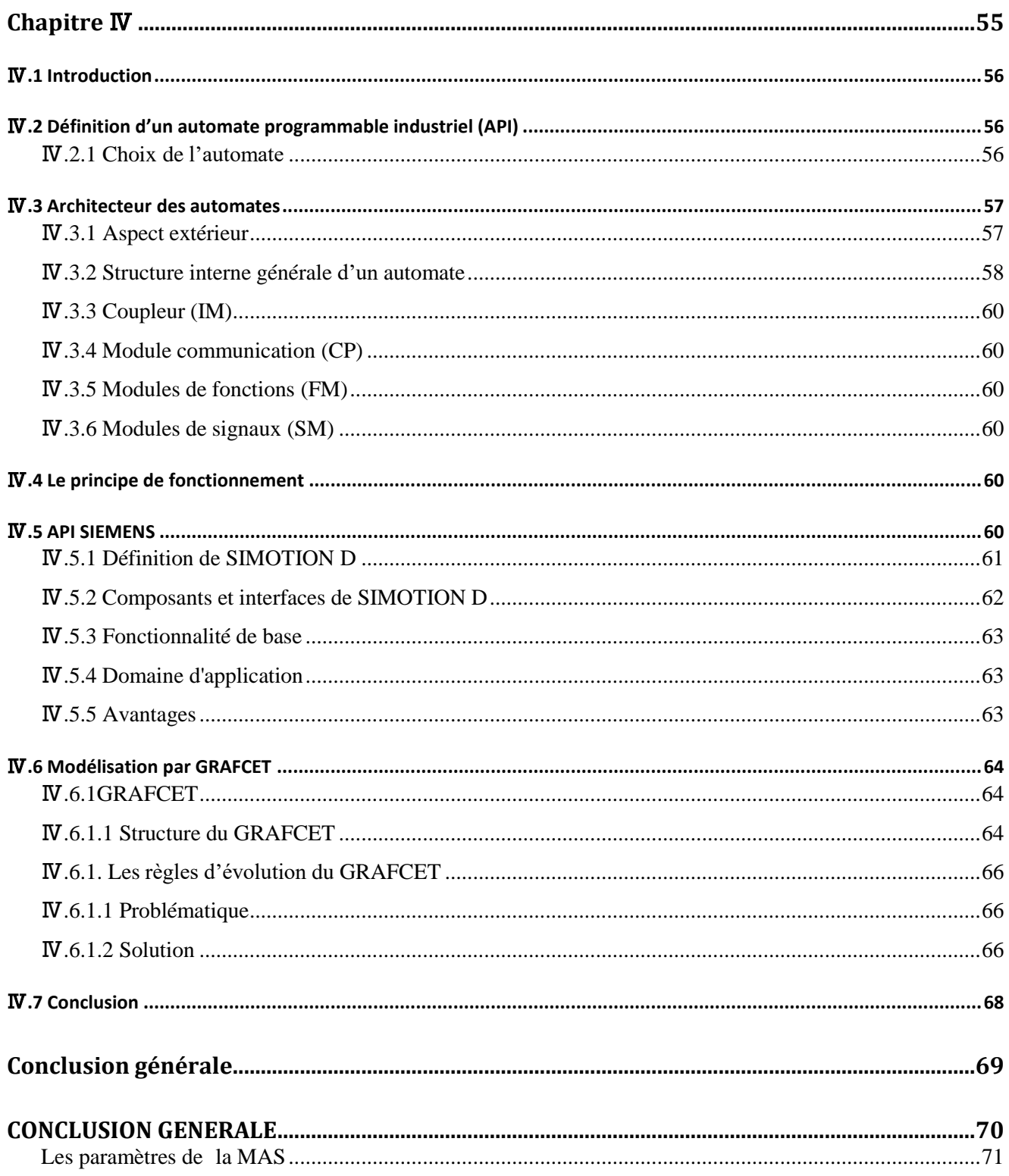

## **Table des figures**

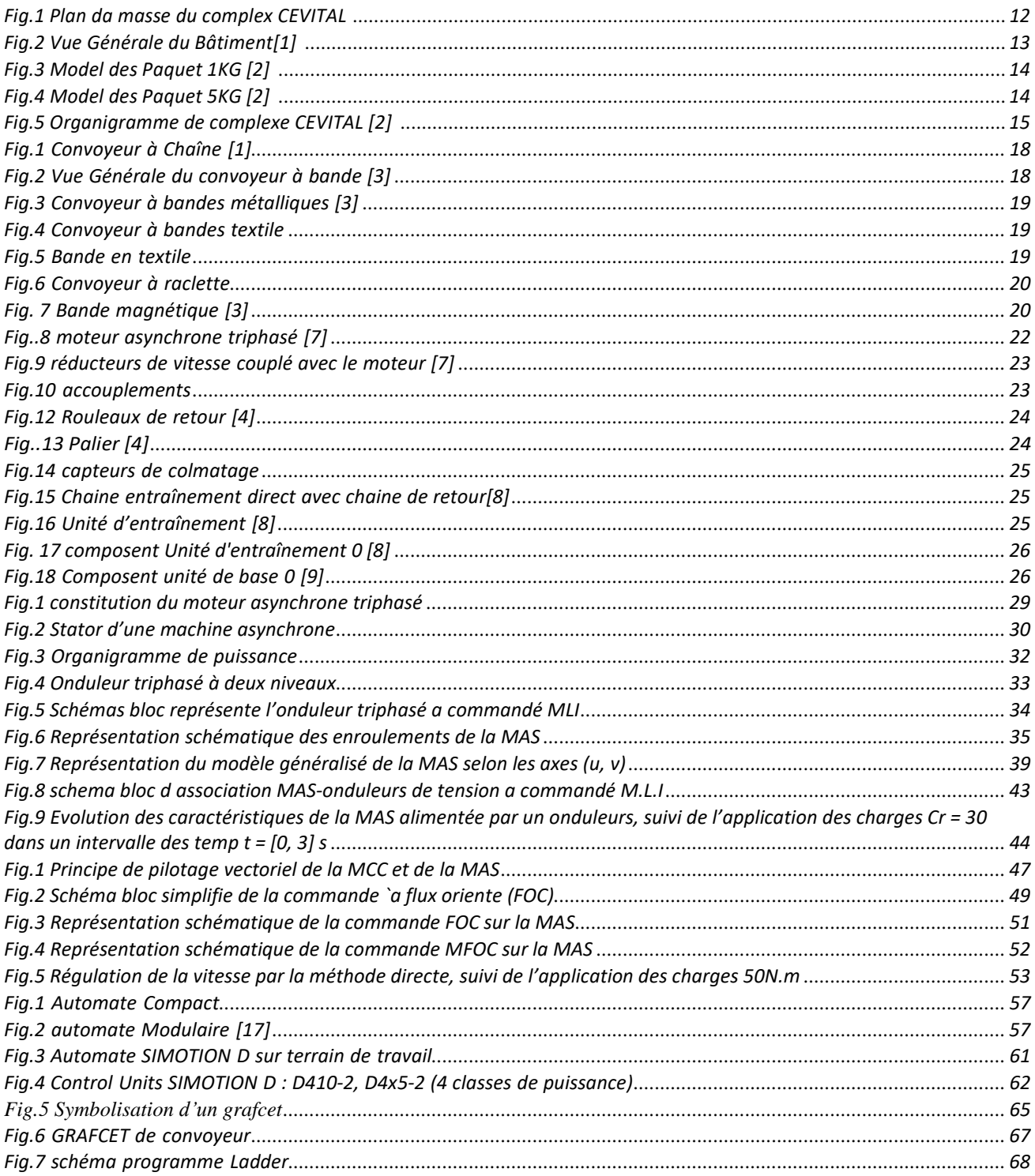

## **Liste des symboles**

<span id="page-9-0"></span>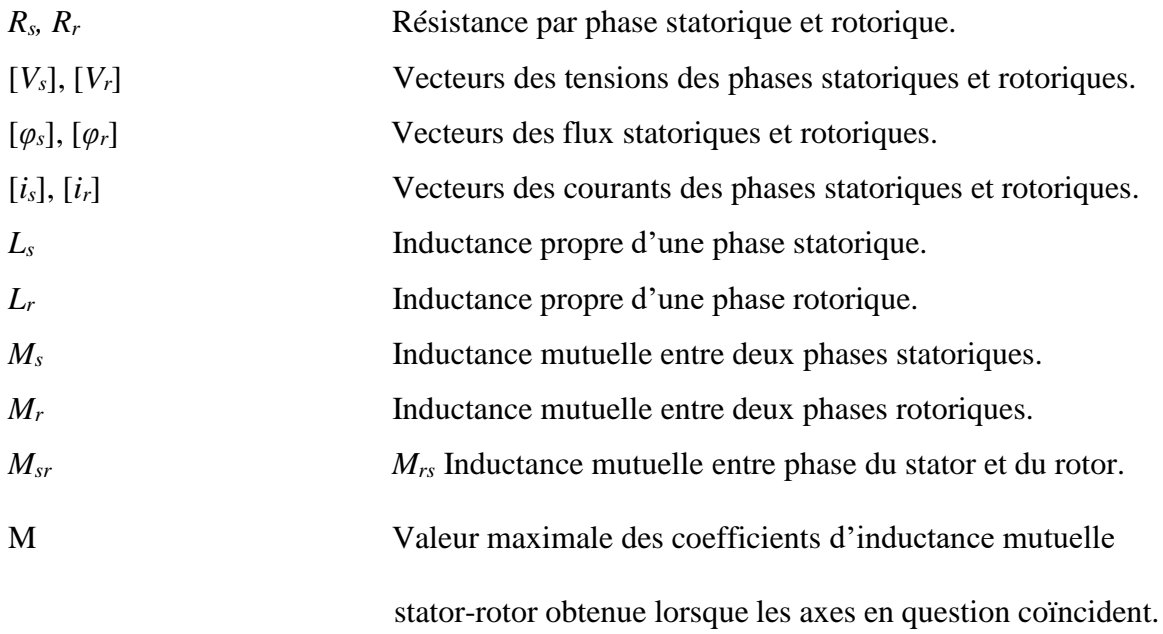

### **Liste des abréviations**

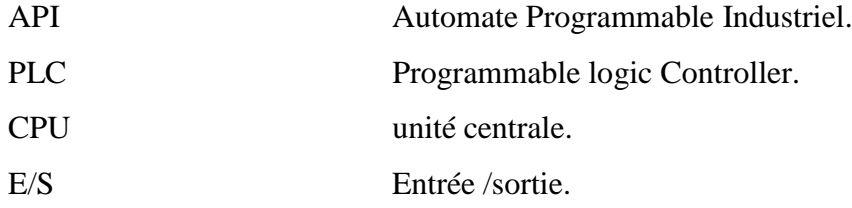

## **Introduction Générale**

<span id="page-10-0"></span>Avec l"avènement des produits sucriers provenant de l"importation, l"industrie sucrière algérienne est aux prises avec une concurrence accrue. Pour améliorer la compétitivité, répondre aux besoins du marché et accompagner les tendances des consommateurs, CEVITAL suit une stratégie de modernisation et de développement. En conséquence, des efforts considérables sont déployés à travers des projets modernisateurs et extensifs [1].

Amélioration qualitative et quantitative sont au fronton des objectifs ultimes, cela commence dès le premier maillon de la chaîne de production. Il est notable que les acquis technologiques participent fortement et encouragent le rehaussement de la qualité. Pour cela, le groupe CEVI-TAL a largement investi pour l"acquisition de matériel technologique.

Les opérateurs du secteur à chercher de nouvelles solutions technologiques en mesure de garantir une flexibilité des méthodes de production, des cycles de travail optimaux et du choix du moyen approprié qui peut répondre aux exigences économiques en temps, prix et qualité de plus en plus restrictifs. Parmi les moyens de transports utilisés, le convoyeur à chaine.

Ces convoyeurs à chaine sont des mécanismes utilisés comme composants dans les systèmes de distribution et d'entreposage automatisés. Combinés à des équipements de manutention de palette commandés par ordinateur, ils permettent une distribution plus efficace des produits manufacturés, de détail ou de gros. Ces systèmes permettent de traiter rapidement des volumes de marchandises plus importants tant en réception qu'en expédition, avec des volumes de stockage plus réduits, autorisant d'intéressants gains de productivité.

Actuellement, il ne s'agit plus uniquement de convoyeurs horizontaux, verticaux ou inclinés, mais également de courbes, de convoyeurs présentant des vitesses de plus en plus élevées et de sa maintenance, de sa souplesse d'adaptation et de son aptitude à transporter diverses charges et même à accepter des périodes de surcharge [1].

Durant notre stage au niveau de CEVITAL, nous avons assisté à le convoyeur à chaine qui transporté les paquets du sucre finis qui sort de la soufflante de refroidissement à autre convoyeur à éjecter.

Notre travail s"articulera autour de plusieurs volets principaux : après une recherche bibliographique sur les types de convoyeurs et leurs caractéristiques. La détermination des principaux éléments des convoyeurs, la modalisation et la simulation de moteur asynchrone triphasé ainsi que l"étude et la commande de variateur de vitesse de cette machine et analyse d"automate industriel de ce convoyeur afin de rationaliser le fonctionnement du convoyeur.

## **Présentation Générale De Complexe CEVITAL Et l'unité de Conditionnement**

### <span id="page-12-0"></span>**1 Introduction**

Dans ce chapitre, nous allons parler de l"historique de l"entreprise CEVITAL et ses multiples activités industrielles, ensuit nous passerons à l"étude et commande d"un a trips par un variateur de vitesse.

## <span id="page-12-1"></span>**2 Présentation de l'entreprise CEVITAL**

CEVITAL est un Groupe familial qui s"est bâti sur une histoire, un parcours et des valeurs qui ont fait saréussite et sa renommée.

Première entreprise privée algérienne à avoir investi dans des secteurs d"activités diversifiés, elle atraversé d"importantes étapes historiques pour atteindre sa taille et sa notoriété actuelle.

Industrie agroalimentaire et grande distribution, électronique et électro-ménager, sidérurgie, industrie du verre plat, construction industrielle, automobile, services, médias… Le Groupe CEVITAL s"est construit, aufil des investissements, autour de l"idée forte de constituer un ensemble économique [2].

Porté par 18 000 employés répartis sur 3 continents, il représente le fleuron de l"économie algérienne, etœuvre continuellement dans la création d"emplois et de richesse.

#### <span id="page-12-2"></span>**2.1 Historique et évolution**

CEVITAL, est une société par action (SPA) dont les actionnaires principaux sont M.REBRAB et FILS, elleest l"un des fleurons de l"industrie agroalimentaire en Algérie qui est constituée de plusieurs unités de production équipées de la dernière technologie et poursuit son développement par divers projets en coursde réalisation. Elle a été créée en Mai 1998 avec un capital social qui est fixé 68 ,760 milliards de DA. Elle se situe dans le nouveau quai du port de BEJAIA et s"étend sur une superficie de 76 156 m². [2]

Elle occupe une place stratégique qui lui permet de faciliter les relations avec son environnementantérieur. Ci-après, quelques dates qui ont marqué l"histoire de CEVITAL :

1998 : le complexe CEVITAL a débuté son activité par le conditionnement de l"huile en Décembre.

1999 : entrée en production de la raffinerie d"huile de 570000 T/An et lancement de la première marqued"huile de table de haute qualité, 100% tournesol « FLEURIAL »,

2001 : entrée en production de la margarinerie de 180000 T/An et lancement de la première marque demargarine de table « FLEURIAL ».

2003 : entrée en production de la raffinerie de sucre (650000 T/An de sucre blanc et 25000T/An de sucre liquide). Lancement de la margarine de feuilletage « LA PARISIENNE » pour les boulangeries pâtisseries.

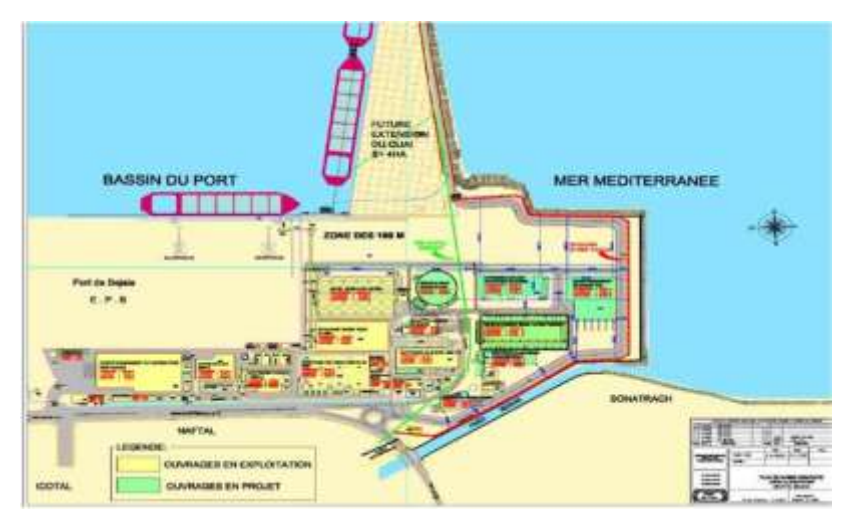

### <span id="page-13-0"></span>**2.2 Implantation géographique de CEVITAL**

Fig.1 Plan da masse du complex CEVITAL

La direction du complexe CEVITAL FOOD est implantée dans l"enceinte portuaire de Bejaia (figure 1) à3 Km sud-ouest de cette ville, et à 230 Km de l"est d"Alger. Cette place stratégique offre à la filiale CEVITAL FOOD un grand avantage de proximité économique, puisqu"elle se trouve proche du port et del"aéroport, ainsi que de la zone industrielle d"AKBOU. CEVITAL FOOD s"étale sur une surface de 45000m2 pour un terrain de concession d"une durée de 30 ans avec renouvellement du contrat. Dans ce cite, CEVITAL FOOD a entrepris la construction des installations suivantes :

- $\triangleright$  Raffinerie huile
- Margarinerie
- $\triangleright$  Silos portuaires
- Raffinerie du sucre

D"autres unités rattachées à la filiale CEVITAL FOOD sont installées :

– A EL KSEUR : Une unité de production de jus de fruits COJEK. Un immense plan d"investissement aété consenti visant à moderniser l"outil de production de jus de fruits.

– A TIZI OUZOU : à AGOUNI GUEGHRANE (OUADHIAS) : au cœur du massif montagneux du DJURDJURA qui culmine une source d"eau à plus de 2300 mètres d"altitude.

L'unité d'Eau Minérale LALLA KHEDIDJA (UEMLK) a été inaugurée en juin 2007.[1]

## <span id="page-14-0"></span>**3 L'unité de conditionnement de sucre**

Le bâtiment du conditionnement de sucre à une superficie totale de 1131.9 m<sup>2</sup>et un effectif de 430 employés des déférents services production, maintenance et expéditions.

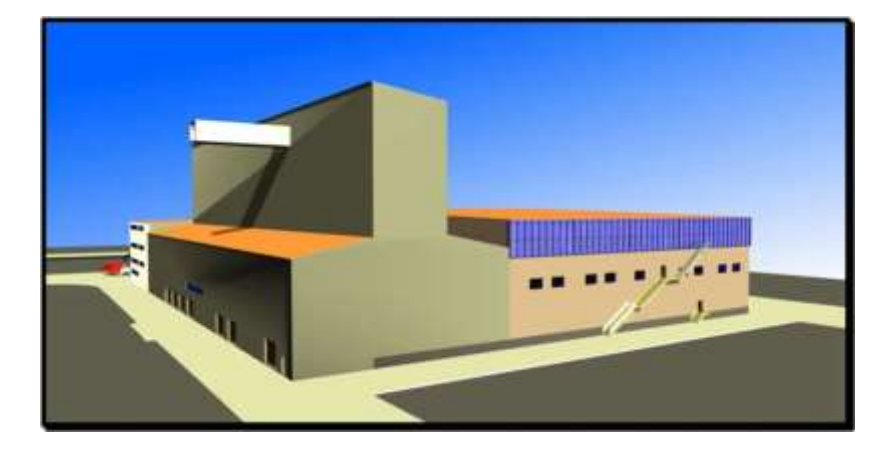

Fig.2 Vue Générale du Bâtiment[1]

### <span id="page-14-1"></span>**3.1 Présentation et description global du processus de conditionnement du sucre (présentation decircuit de conditionnement)**

Le sucre est acheminé par des tapis bande roulante (TBRS), à partir des silos de stockage vers l"unité le conditionnement, Le sucre sera ensuite déversé dans des trémies pour améliorer les capacités de stockage, le conditionnement de sucre dispose de 07 trémies, est des dégazage cellule pour manipuler L"ouverture et la fermeture automatique au niveau des trémies Elle s'ouvre au déversement de sucre et Chaque trémie alimente une ligne de production, et chacune dispose de 04 conditionneuses. Chaque conditionneuse contient sa peseuse pondérale qui permet de versé des doses de 01kg de sucre avec une cadence de 70 sac/minute et l"unité de conditionnement dispose de 4 ligne de production des sac de 1 kg et de 2 ligne de production des sac de 5kg et une ligne de production des sac de 10kg et une autre pour produire des sac de 25 kg qui seront remplie et emballer par l"ensacheuse (conditionneuse) ensuite il passent sur des convoyeurs et par une fardeleuse qui sert à envelopper les sac sous forme d"un pack avec un film plastique thermo-rétractable et ensuite pour finir elle passent un palettiseur va trier et calibrer les sac du sucre sur des palette pour être prêt à le transporter[2]

## <span id="page-15-0"></span>**3.2 La production**

La production de sucre dans un paquet **1kg, 5Kg** et La production du sachet verseur **1kg**

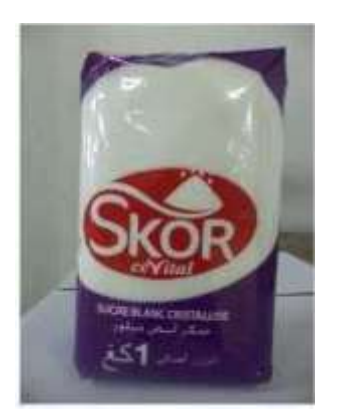

Fig .3 Model des Paquet 1KG [2]

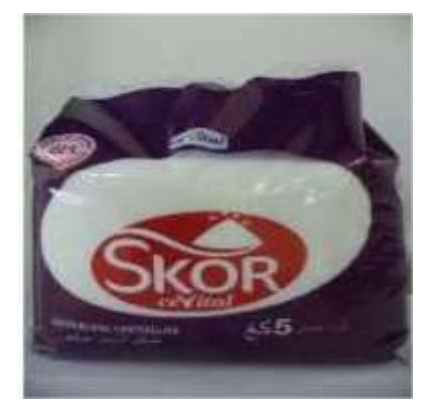

Fig .4 Model des Paquet 5KG[2]

## <span id="page-15-1"></span>**4 Mission et objectifs d'entreprise**

L"entreprise a pour mission principale de développer la production et d"assurer la qualité et le conditionnement des huiles, des margarines et du sucre, cela dans le but de satisfaire le client et de le fidéliser.

Les objectifs visés par CEVITAL peuvent se présenter comme suit :

- L"extension de ces produits sur tout le territoire national.
- L"importation de graines oléagineuse pour l"extraction directe des huiles brutes.
- L"optimisation de ses offres d"emploi sur le marché du travail.
- L"encouragement des agricultures par des aides financières pour la production locale des graines oléagineuses.
- La modernisation de ses installations en termes de machine et technique pour augmenter le volume de sa production.
- Le positionnement de ses produits sur le marché étranger par leurs exportations. [2]

## <span id="page-16-0"></span>**5 Différents organes constituants le complexe CEVITAL**

L'organigramme suivant donne une vue générale sur les différents organes constituants le complexe CEVITAL.

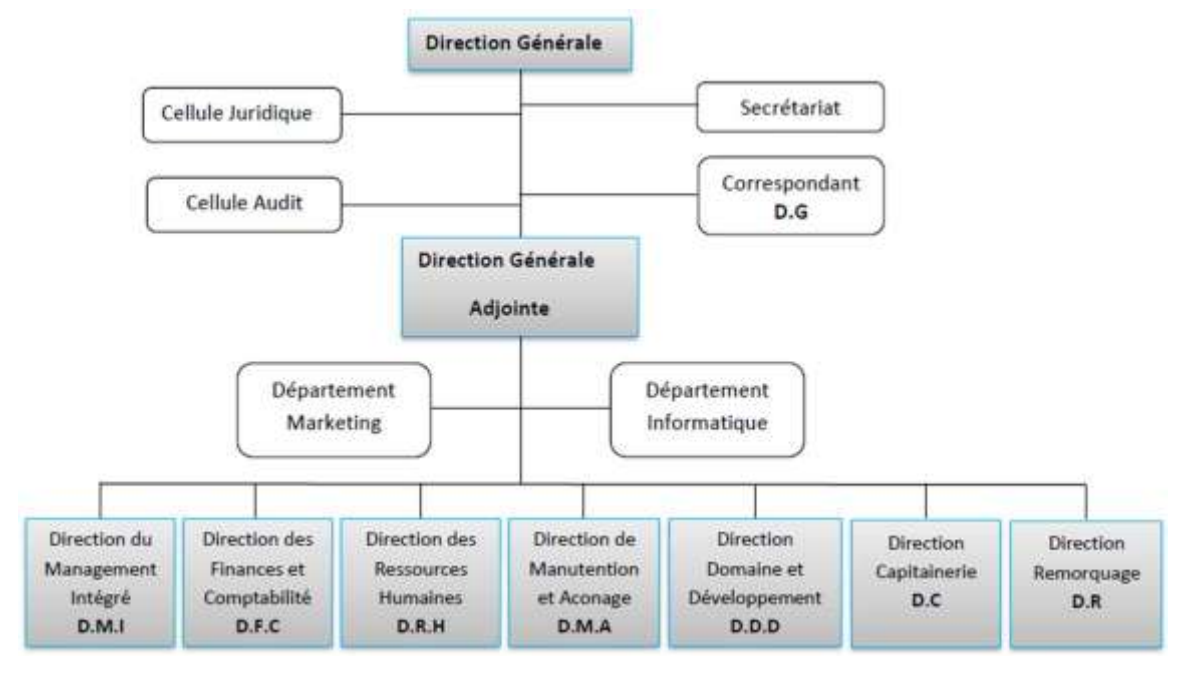

Fig.5 Organigramme de complexe CEVITAL [2]

## **Chapitre Ⅰ**

## <span id="page-17-1"></span><span id="page-17-0"></span>**Généralités sur les Convoyeurs**

### <span id="page-18-0"></span>**Ⅰ.1 Introduction**

Vue le développement connu dans l"industrie et le besoin des entreprises à des moyens de transport à l"intérieur de l"unité de production, l"homme a pu arriver à l"industrialisation etle développement des moyens de transport des marchandises à l"intérieur de l"unité (unité de production) qui est le convoyeur.

Le convoyage est un autre terme pour désigner le transport d"un produit fini ou semi-fini d'un poste à un autre à l'intérieur de l'unité de production. Il s'agit de déplacement des matériaux envrac ou des marchandises au détail dans un système.

Au cœur de ce chapitre, on va essayer de donner une description générale des convoyeurs dansl"industrie et de détailler sur les convoyeurs à chaine [3].

### <span id="page-18-1"></span>**Ⅰ.2 Convoyeur**

Le convoyeur est un système de manutention automatique qui permet de déplacer des produits finis ou bruts d"un poste à un autre par le mécanisme de transmission de puissance. Cette dernière est transmise d'un arbre moteur vers un ou plusieurs arbres récepteurs par l"intermédiaire de courroies ou de chaînes.

Le produit ou la marchandise étant placés sur une bande ou sur une tôle se déplacent d"une manière uniforme dans un circuit fermé. La vitesse de déplacement est relative à la vitesse de rotation du moteur et peut être réduite ou augmentée selon la volonté de l"opérateur en tenant compte de quelques paramètres tels que la productivité et la cadence de production [1].

### <span id="page-18-2"></span>**Ⅰ.3 Types de convoyeurs**

On trouve plusieurs types de convoyeur dans l"industrie

#### <span id="page-18-3"></span>**Ⅰ.3.1 Convoyeur à chaîne**

Ce type de convoyeur industriel est équipé d"une ou plusieurs chaînes en fonction de la complexité du convoyage et du poids des pièces à véhiculer le long de la chaîne d"approvisionnement ou de montage. Il existe ainsi des machines dotées de chaînes en acier, eninox et en plastique. Du fait de la rigidité de la structure, le convoyeur à chaîne peut même assurer le transport de palette.

Les dimensions de largeur et hauteur, la capacité et la vitesse du transport dépendra du produitet des besoins spécifiques de chaque installation.

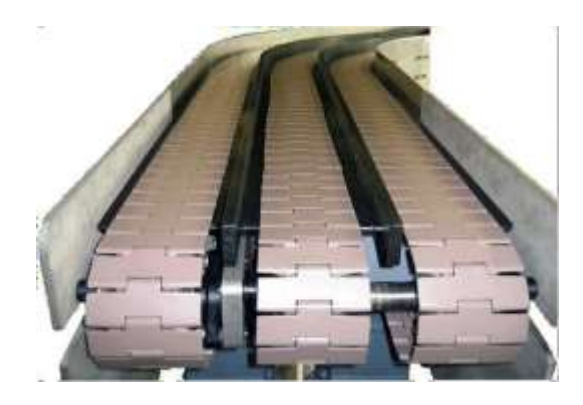

Fig.1 Convoyeur à Chaîne [1]

### <span id="page-19-0"></span>**Ⅰ.3.2 Convoyeur à bande**

Les convoyeurs à bande (Fig.2) sont caractérisés par le type de bande transporteuse utilisée (matériaux, texture, épaisseur) et par la position du groupe de motorisation (central ou en extrémité).

Les convoyeurs à bande modulaire permettent, grâce à leur bande rigide en acétal, d'accumuler des charges (avec frottement entre la bande et les objets transportés). La bande est en fait une chaîne en plastique qui vient s'engrener dans des pignons également en plastique. En matière de maintenance, l'avantage est de ne pas avoir de centrage et de tension de bande à effectuer, contrairement à un convoyeur à bande classique.

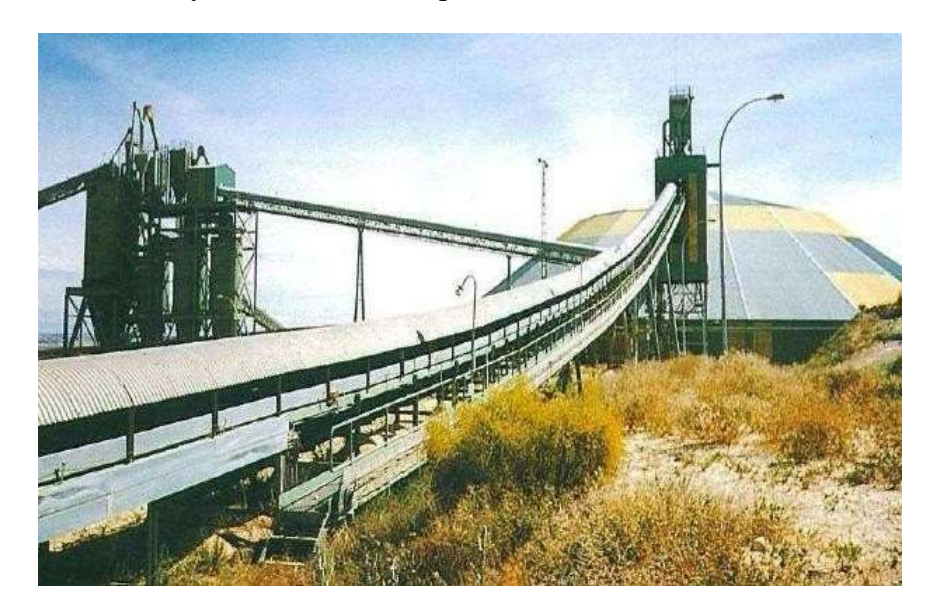

Fig.2 Vue Générale du convoyeur à bande [3]

#### <span id="page-20-0"></span>**Ⅰ.3.3 Convoyeur à bandes métalliques**

Ces convoyeurs sont principalement utilisés dans le domaine de la métallurgie, ils permettent de transporter des pièces coupantes, abrasives, lourdes et à des températures élevées. Ces convoyeurs sont particulièrement adaptés à l"évacuation des chutes de découpe et de copeaux métallique et non ferreux les rendant incompatibles avec un convoyeur magnétique [3].

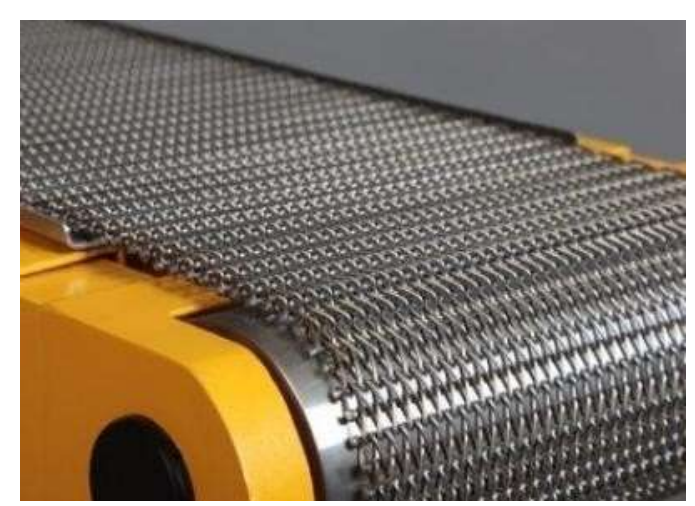

Fig.3 Convoyeur à bandes métalliques [3]

### <span id="page-20-1"></span>**Ⅱ.3.4 Convoyeur à bandes textiles**

Les bandes transporteuses à carcasse textile ont, suivant leur domaine d'utilisation, des revêtements avec différentes propriétés ainsi que des carcasses textiles à un ou plusieurs plis. Ce sont des produits endurants pour une multitude d'opérations de transport dans la construction mécanique en général, ainsi, que dans de nombreux autres secteurs industriels.

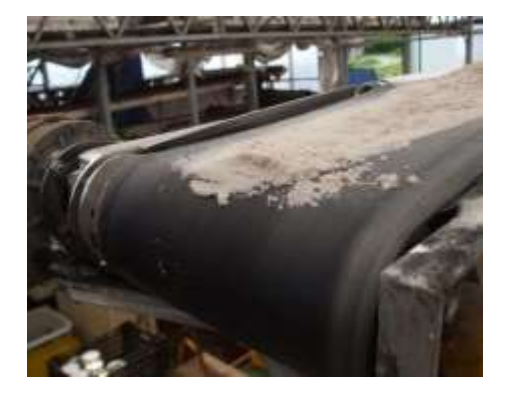

Fig.4 Convoyeur à bandes textile Fig.5 Bande en textile

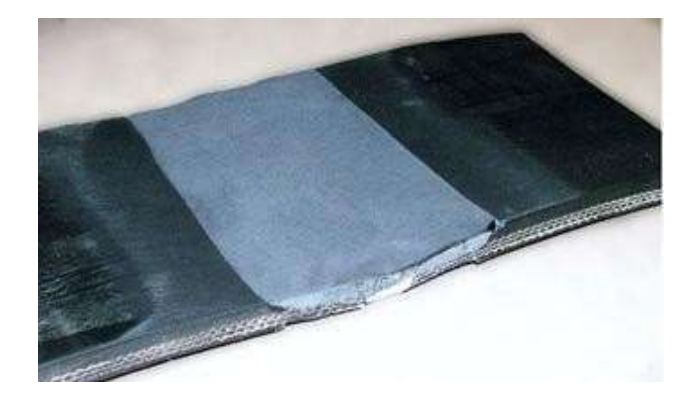

#### <span id="page-21-0"></span>**Ⅰ.3.5 Convoyeur à raclette**

Le convoyeur à raclette est un engin de transport continu dont l'organe de traction est une chaîne ou deux sans fin portant des raclettes. Lors du déplacement de la chaîne, les raclettes accrochent la matière chargée et ka déplacent dans le couloir en tôle dans le sens du mouvement de la chaîne

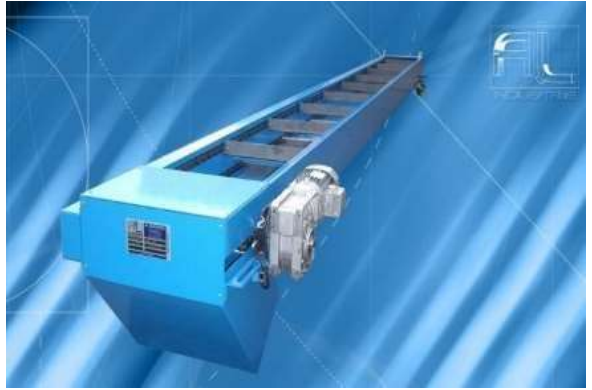

Fig.6 Convoyeur à raclette

#### <span id="page-21-1"></span>**Ⅰ.3.6 Convoyeur à magnétique**

Est un appareil muni d'une bande avec une partie magnétique qui est placé en dessous de la bande permet d'attirer les produits métalliques vers le bas leur donnant ainsi plus de stabilité. Les convoyeurs à tambour magnétique permettent la séparation des particules ou déchets métalliques. Souvent employé en fonderie pour extraire les déchets métalliques d'un transporteur de sable après l'opération de décochage.[3]

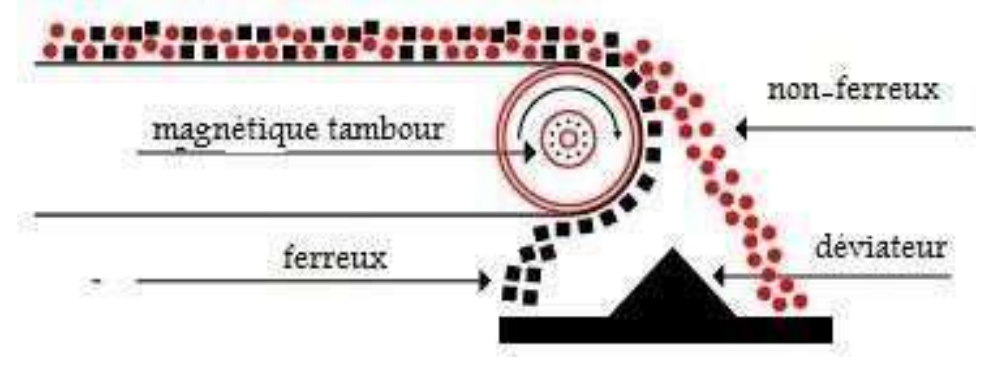

Fig.7 Bande magnétique [3]

#### <span id="page-22-0"></span>**Ⅰ.4 Critères de choix de types de convoyeurs à chaine**

Le choix d'un convoyeur dépend d'une connaissance parfaite des caractéristiques de construction et des forces qui s"exercent sur tous ses composants.

#### <span id="page-22-1"></span>**Ⅰ.4.1 Convoyeur à chaine**

Les convoyeurs à chaînes permettent le déplacement de charges qui ne pourraient pas l'être sur des convoyeurs à rouleaux (cas des palettes ou containers dont les "skis" sont perpendiculaires au sens de déplacement).

Selon la rigidité de la charge à transporter, le nombre de chaînes est augmenté de sorte àréduire l'entre-axe des chaînes. Il existe des convoyeurs à deux, trois, quatre, voire cinq chaînes et plus. Ces convoyeurs se caractérisent par le nombre de chaînes, les matériaux des chaînes (acier, inox, plastique) ainsi que la robustesse de leur châssis porteur qui dépend de la charge à supporter.

L'accumulation est en général non préconisée. Pour le passage d'un convoyeur à l'autre, il est quelquefois conseillé d'imbriquer les convoyeurs entre eux en variant les entre axes des chaînes. L'entrainement des charges est alors assuré en permanence, y compris durant le transfert.

Les convoyeurs se diffèrent entre eux par leurs constructions, et les convoyeurs à chaine sont conçus pour s"adapter à divers matériaux (granuleux, matières en vrac, etc.) et tâches (déplacement et traitement de charges). La construction des convoyeurs à chaine est comme suit :

- L"entrée de matière à transportée ;
- La chaine de convoyage : fabriqué en acier spécial ;
- Station de conduite : ensemble moteur-réducteur et l"interrupteur de sécurité ;
- Station de tension : utilisé pour garder la chaine de convoyage tendue ;
- Rouleaux de retour ;
- Jambes de soutien ;
- La sortie ;

Les convoyeurs à chaine sont conçus pour déplacer plusieurs types de matières, généralement les matières en vrac sèche, granuleuse et d"autres. Parmi eux on trouve :

- Le sucre.
- Le riz blanc.
- Les engrais.
- La graine.
- Maïs.
- Les poudres.
- Les coupeaux de bois. [4]

#### **Ⅰ.4.1.1 Avantages des convoyeurs à chaine :**

Les convoyeurs à chaine sont utiles pour les activités de transport entre postes de travail dans le processus de fabrication de produits. Les avantages des systèmes de convoyeur à chaine résident dans :

- Leur conception étanche à la poussière.
- Le convoyage de charges lourdes.
- Courtes distances verticales en option.
- Réduction des opérations de maintenance.[5]

#### **Ⅰ.4.1.2 Description du convoyeur à chaine**

Le convoyeur à chaine étudie dans notre projet contient :

#### **a. Motoréducteur**

Le motoréducteur est un appareil composé d'un moteur et réducteur.

#### **a.1 Moteur**

C'est un moteur asynchrone triphasé avec 4 pôles, sa puissance nominale est : 1.5 KWet sa tension nominale est : 380V. [6]

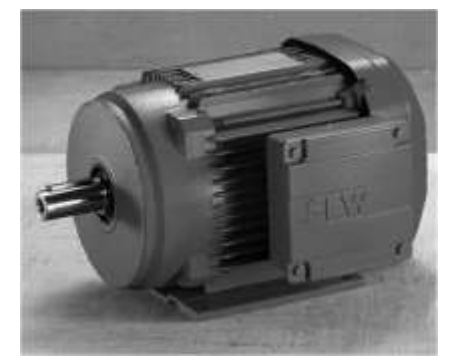

Fig.8 moteur asynchrone triphasé [7]

#### **a.2 Réducteur de vitesse**

Un réducteur sert à réduire la vitesse d'un moteur (hydraulique, pneumatique, thermique, électrique) avec transmission de la puissance motrice vers une machine réceptrice en absorbant le moins d'énergie il permet d'augmenter le couple moteur afind'entrainer en rotation un organe récepteur sous l'effet d'un nouveau couple. [7]

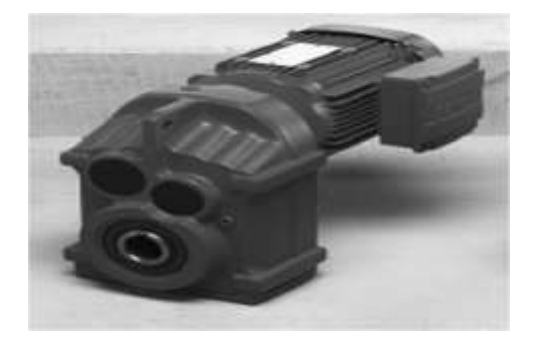

Fig.9 réducteurs de vitesse couplé avec le moteur [7]

#### **a.3 Accouplement moteur-réducteur**

Assure la liaison entre l'arbre de moteur et l'arbre de réducteur. [7]

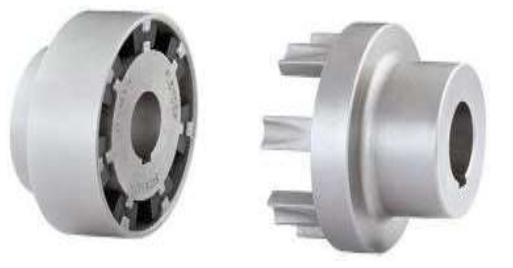

Fig.10 accouplements

#### **a.4 Circuit de commande et puissance des moteurs (SEW)** :

Le convoyeur à chaîne est conçu pour déplacer à sec les matières en vrac, telles que les céréales, granulés et copeaux. Ces chaines sont équipées des racleurs.

#### **a.5 variateur de vitesse**

C"est l'organe incontournable des applications industrielles ou la maitrise de la vitesse de rotation d"un moteur est importante, il permet d'adapter la vitesse du moteur électrique et de faire des économies d'énergie.

#### **a.6 Avantage d'utilisation des variateurs de vitesse** :

- $\checkmark$  Choix de plusieurs vitesses de rotation.
- Démarrage avec contrôle de l'accélération.
- $\checkmark$  Inversion du sens de rotation.

#### **b-Chaine transporteuse :**

Le convoyeur à chaîne est conçu pour déplacer à sec les matières en vrac, telles que les céréales, granulés et copeaux. Ces chaines sont équipées des racleurs.

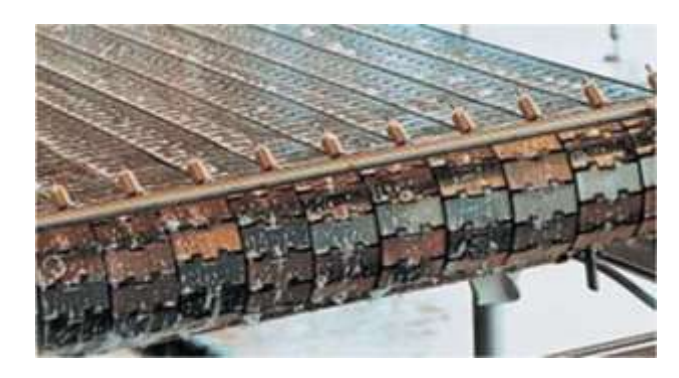

Fig.11 Chaine de convoyeur à chaine avec charnière en acier [4]

#### **c- Les roues de transmission**

Roue de transmission est une roue dentée utilisé pour la transmission de puissance à travers un mécanisme. La roue dentée, en tournant, entraîne la chaine de convoyage [4]

#### **d-Rouleaux de retour**

Les rouleaux de retour maintiennent la chaine de convoyage. Ces rouleaux sont fabriqués en acier ou en nylon. Ils permettent de minimiser la friction

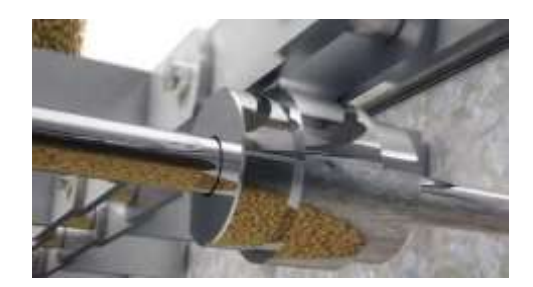

Fig.12 Rouleaux de retour [4]

#### **e-Paliers**

Un palier est un composant tribologique, utilisé en construction mécanique pour supporter et guider, en rotation, des arbres de transmission.

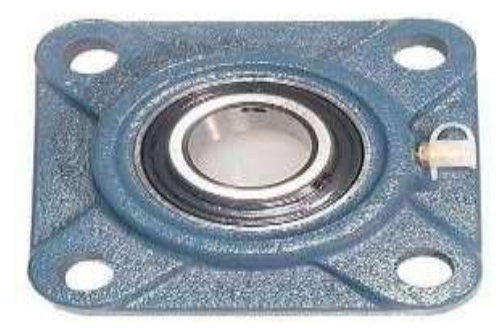

Fig.13 Palier [4]

#### **f-Capture de Vitesse**

Capteur de vitesse est un instrument servant à mesurer la vitesse de rotation de l"arbrede transmission.

#### **g-Capteur de colmatage**

Indicateur de colmatage est un dispositif qui est conçu pour indiquer à quel momentl"élément filtrant en service doit être changé ou régénéré [4].

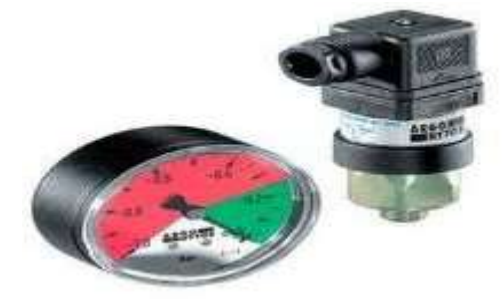

Fig.14 capteurs de colmatage

#### **h- Unités d'entraînement**

Unité d'entraînement direct avec chaîne de retour, sur l'extrémité « Tirante » du système de transport à chaîne. [8]

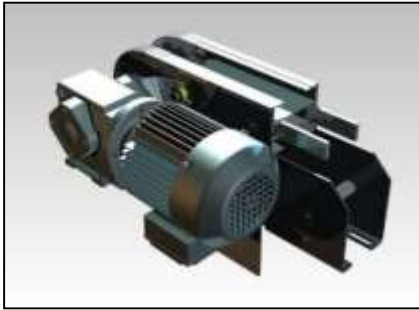

Fig.15 Chaine entraînement direct avec chaine de retour [8]

#### **h-1 Composants d'une unité d'entraînement**

Unité finale d'entraînement complète direct

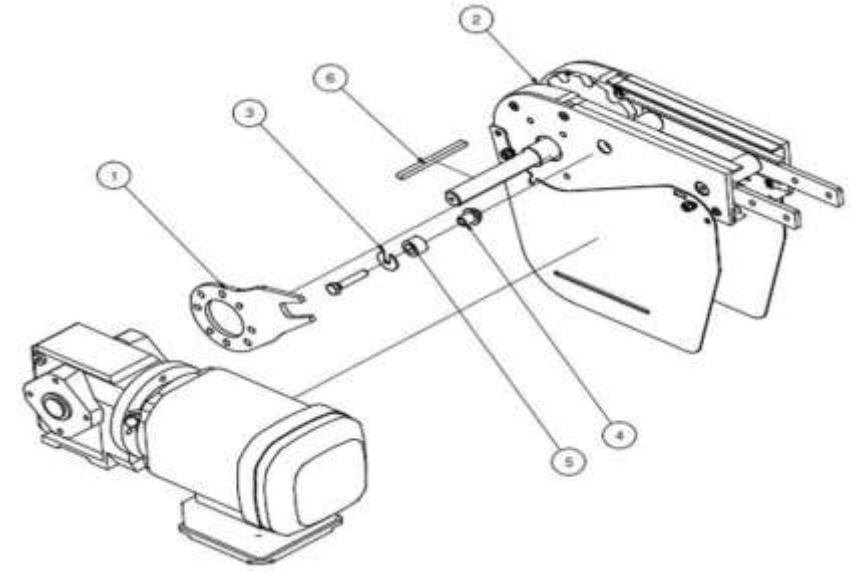

Fig .16 Unité d'entraînement [8]

- 1 : Bras de réaction 3 : Disque
- 2 : Unité d'entraînement 0, à gauche et à droite 4 : Entretoise
- 
- - 5 : Clavette

**Unité d'entraînement 0**

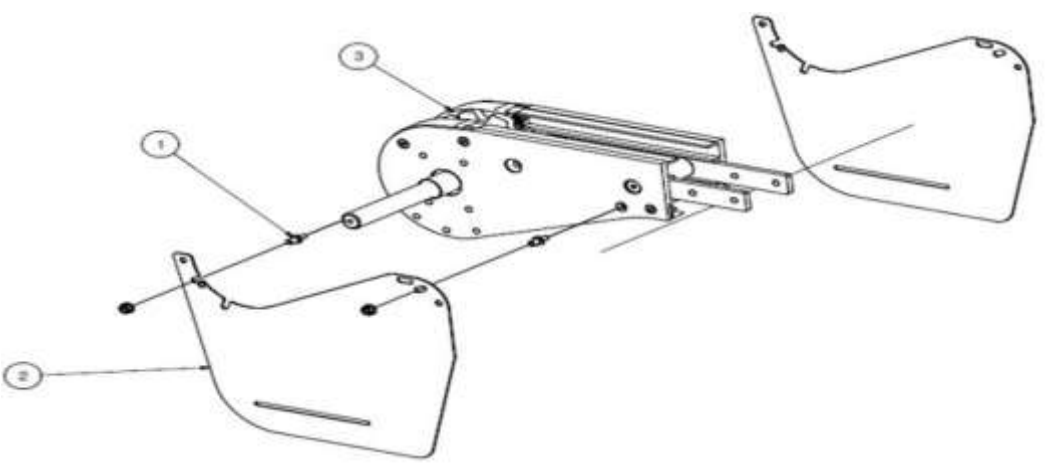

Fig. 17 composent Unité d'entraînement 0 [8]

- 1 : Vis d'écartement
- 2 : Couvre-chaîne
- 3 : Unité de base 0,à gauche et à droite
	- **Unité de base 0**

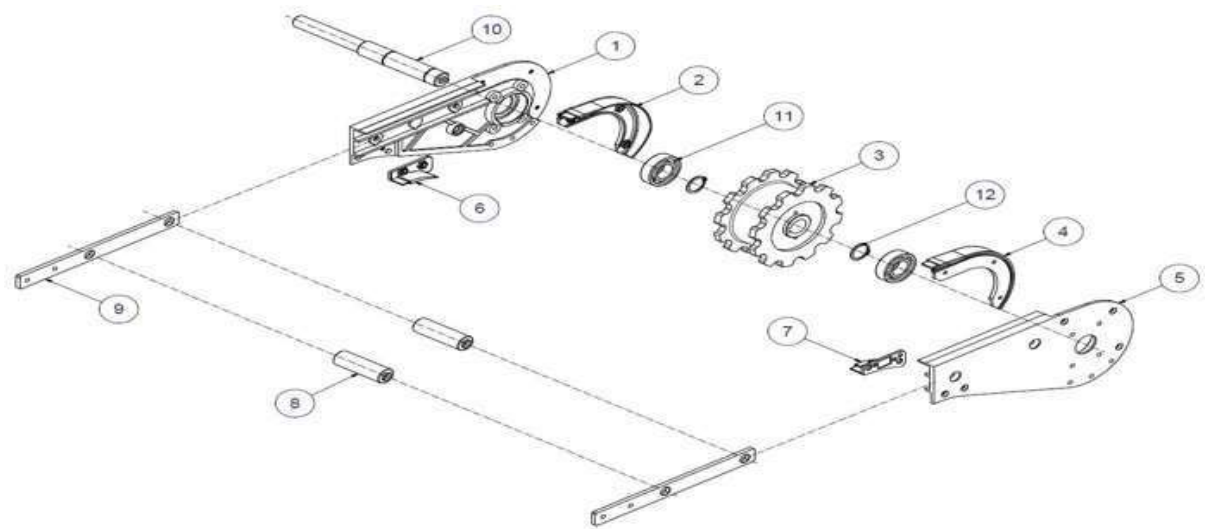

Fig.18 Composent unité de base 0 [9]

- 
- 
- 5 : Plaque latérale àdroite 6 : Guide à gauche
- 
- 7 : Guide à droite<br>9 : Eclisses de raccordement<br>10 : arbre 9 : Eclisses de raccordement
- 11 : Roulement à billes d"entraînements directs 12 : Anneau d'étanchéité
- 13 : Clavette [7]
- 1 : Plaque latérale à gauche 2 : Guide coulissant à gauche
- 3 : Roue d'entraînement 4 : Guide coulissant àdroite
	-
	-
	-
	-

## <span id="page-28-0"></span>**Ⅰ.5 Conclusion**

Dans ce chapitre on a étudié les types des convoyeurs, ses principaux organes de construction et nous concluons que chaque convoyeur doit être conçu pour transporter les matériaux visés en tenant compte de certains critères.

On a suivi dans ce chapitre, nous avons découvert le convoyeur a chaine sur le terrain de travail et nous avons analysé tous ses éléments importants et leur dimension et fonction et tous les paramètres techniques

## **Chapitre Ⅱ**

## <span id="page-29-0"></span>**Modélisation et simulation de l'ensemble moteur-onduleur**

## <span id="page-30-0"></span>**Ⅱ.1 Introduction**

Les moteurs électriques sont aujourd'hui présents dans toutes les branches de l'industrie. Ils constituent la force motrice principale de nombreux processus. Le domaine des transports fait aussi largement appel aux moteurs électriques.la traction ferroviaire est depuis longtemps acquise à cette technique. Les machines électriques prennent une place croissante en propulsion navale. Seuls les véhicules routiers résistant encore à la progression de l"électrique, malgré de nombreuse recherche et quelque réalisation [10].

## Borne Dyna Planchette à bornes didactique Flasque palier côté ventilateur Roulement Tige de montage Capot de ventilation Rotor à cage Ventilateur Roulement Stator

## <span id="page-30-1"></span>**Ⅱ.2 Définition de moteur asynchrone**

Flasque palier côté bout d'arbre

#### Fig.1 constitution du moteur asynchrone triphasé

Les moteurs asynchrones sont largement utilisés comme actionneurs électriques, ils sont principalement caractérisés par leur simplicité de construction. Leur grande fiabilité, leur coût relativement faible et leur facilité d"entretien. Ils sont omniprésents dans tous les domaines industriels, en particulier dans les secteurs de pointe comme les systèmes embarqués, l"usinage, pompages, le nucléaire, le transport et l"électroménagères.

Le principe de fonctionnement des MAS se base sur l"interaction entre des courants inducteurs et des courants induits. Dans ce cas le MAS est aussi de ce fait dénommée machine à induction [13].

#### <span id="page-31-0"></span>**Ⅱ.2.1 Stator**

Cette partie fixe du moteur est composes d"une carcasse en fonte ou en alliage léger qui renferme un assemblage de tôles mines (de l"ordre de 0.5 mm d"épaisseur) en acier au silicium. Ces tôles sont isolées entre elles par oxydation ou par un vernis isolant le « feuilletage » du circuit magnétique vise à réduire les pertes par hystérésis (induction rémanente) et par courant du Foucault (circulation de courant d induit). De plus, ces tôles sont Munier d encoches dans lesquelles prennent place les trois enroulements statiques destines a produire le champ tournant. Chaque enroulement est constitué de plusieurs bobine dont l"organisation électrique et géométrique a l"intérieure du stator définît le nombre de paires de pôles magnétiques du moteur [12].

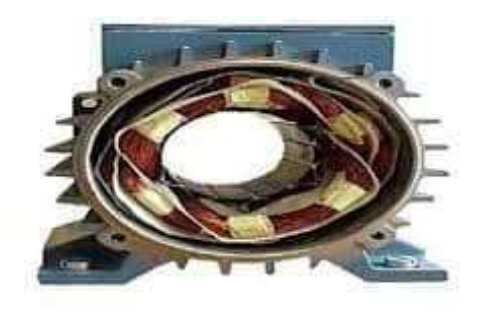

Fig.2 Stator d'une machine asynchrone

#### <span id="page-31-1"></span>**Ⅱ.2.2 Rotor**

Elément mobile du moteur. Le rotor est constitué d"un empilage de tôles minces, isoles Entre elles, qui forme un cylindre claveté sur l"arbre du moteur. En fonction de la technologie du rotor, on distingue deux catégories de moteurs asynchrones triphasés : ceux dont le rotor est dit « à cage » et ceux dont le rotor bobiné est dit « à bagues ».

La première catégorie citée se caractérise par un rotor dont le pourtour comporte des encoches à l"intérieur des quelles sont placés des conducteurs en aluminium reliés à chaque extrémité par une couronne métallique. Pour que le couple mécanique qui résulte du champ magnétique tournant soit régulier, les conducteurs sont légèrement inclinés par rapport à l"axe du moteur. Ces moteurs asynchrones triphasé eu rotor eu cage ont un couple du démarrage relativement faible (1.5 fois le couple nominal). Par contre, le courant absorbe lors de la mise sous tension du moteur avoisine en moyenne six fois le courant nominal [11].

La seconde catégorie de moteurs asynchrones triphasé a rotor bobine se singularise par l'implantation de trois enroulements rotoriques disposes dans les encoches de rotor ces trois enroulements connectent en un point commun (couplage en Etoile) sont prévus pour être raccorder à un système de démarrage extérieur (exemple : démarreur a rhéostat électrolytique.

## <span id="page-32-0"></span>**Ⅱ.3 Principe de fonctionnement du moteur asynchrone triphasé**

La compréhension du fonctionnement du moteur asynchrone triphasé repos sur deux fondement la création d champ magnétique tournant et la production d"un couple mécanique.

Le champ magnétique tournant  $B$  crée par les bobinages statoriques balaie le bobinage rotor que et y induit des forces électromotrices (f.é.m.) d'après la loi de Lenz. Le bobinage rotorique étant en court-circuit, ces fém y produisent des courants induits. L'action de ce champ sur les courants induits crée le couple moteur. Ce dernier tend à réduire la cause qui a donné naissance aux courants, c"est à dire la rotation relative du champ tournant par rapporter. Le rotor va donc avoir tendance à suivre ce champ [12].

Les trois pulsations du moteur :

 $\omega_s = 2\pi fs$ , pulsation des grandeurs statoriques.  $\omega_r = 2\pi f r$ , pulsation des grandeurs rotorique.

La liaison des trois pulsations :

$$
\omega_s = \omega_r + \omega
$$
  

$$
\Omega_s = \frac{\omega_s}{p} \cdot (rad/s)
$$
  

$$
\Omega = \frac{\omega}{p} \cdot (rad/s)
$$

Le glissement est défini par :

$$
g = \frac{\Omega s - \Omega}{\Omega s} = \frac{Ws - W}{Ws} = \frac{ns - n}{n}.
$$

<span id="page-33-0"></span>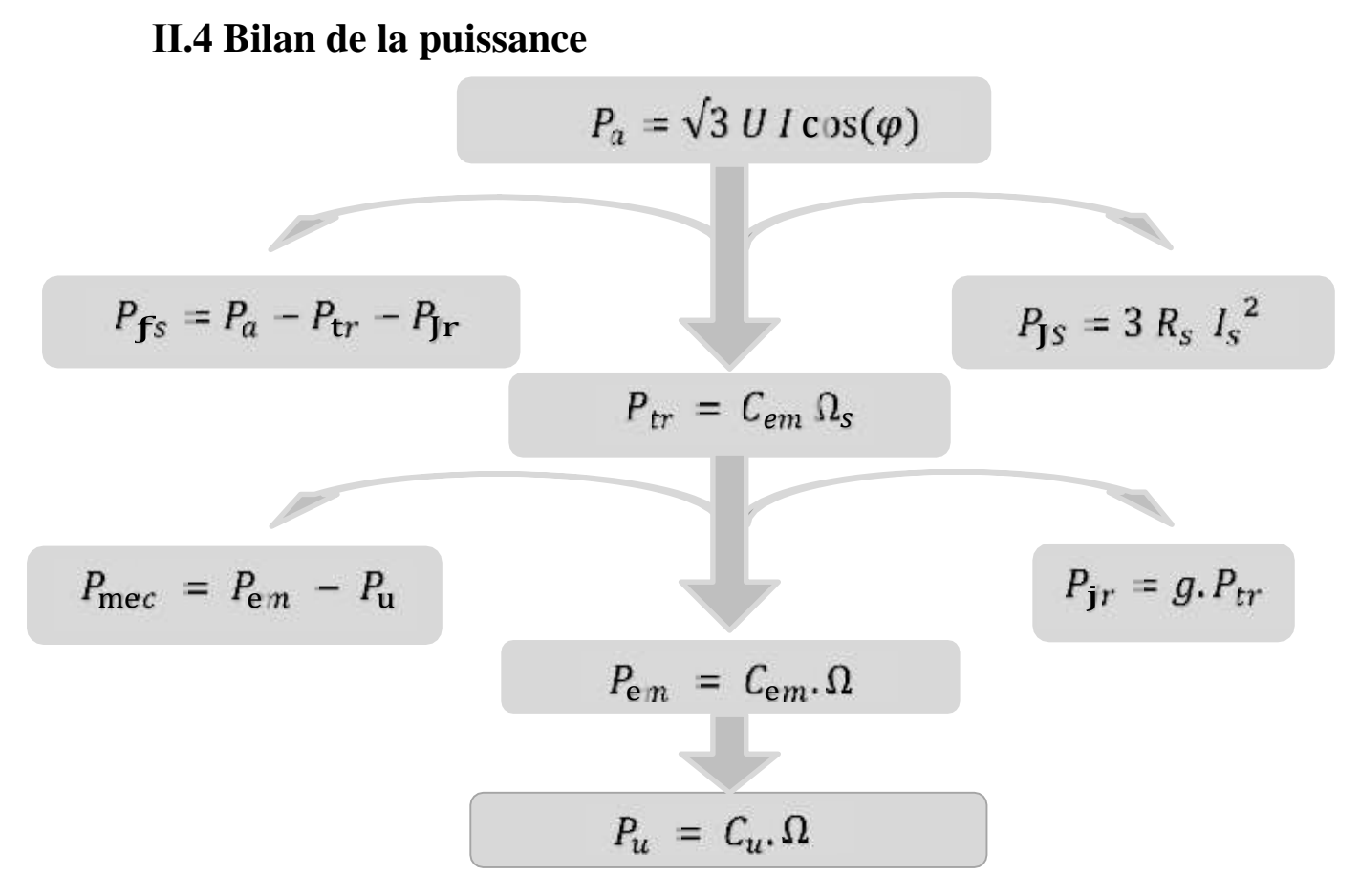

Fig. 3 Organigramme de puissance

## <span id="page-33-1"></span>**Ⅱ.5 Modélisation onduleurs de tension a MLI**

L"onduleur de tension représente aujourd"hui la « brique de base » dans les systèmes d"interfaçage avec le réseau. Il permet entre autres de contrôler les puissances (active et réactive) échangées avec le réseau. Il peut être utilisé en mode onduleur ou en mode redresseur mais la modélisation reste la même dans les deux cas.

L"onduleur est constitué de trois branches où chacune est composée de deux paires d"interrupteurs supposés parfaits et dont les commandes sont disjointes et complémentaires ; chaque interrupteur est représenté par une paire transistor-diode qui est modélisé par deux états définis par la fonction de connexion logique suivante [9] :

```
I i interrupteur i est ferme (K_i \text{ conault}, K_i \text{ di1 l'interrupteur i est fermé (K_i \text{ conduit}, \overline{K})(K_i conduit, \overline{K}_i bloqué)
```
Avec  $f_i + f_i = 1$  et  $i = 1 ... 3$ .

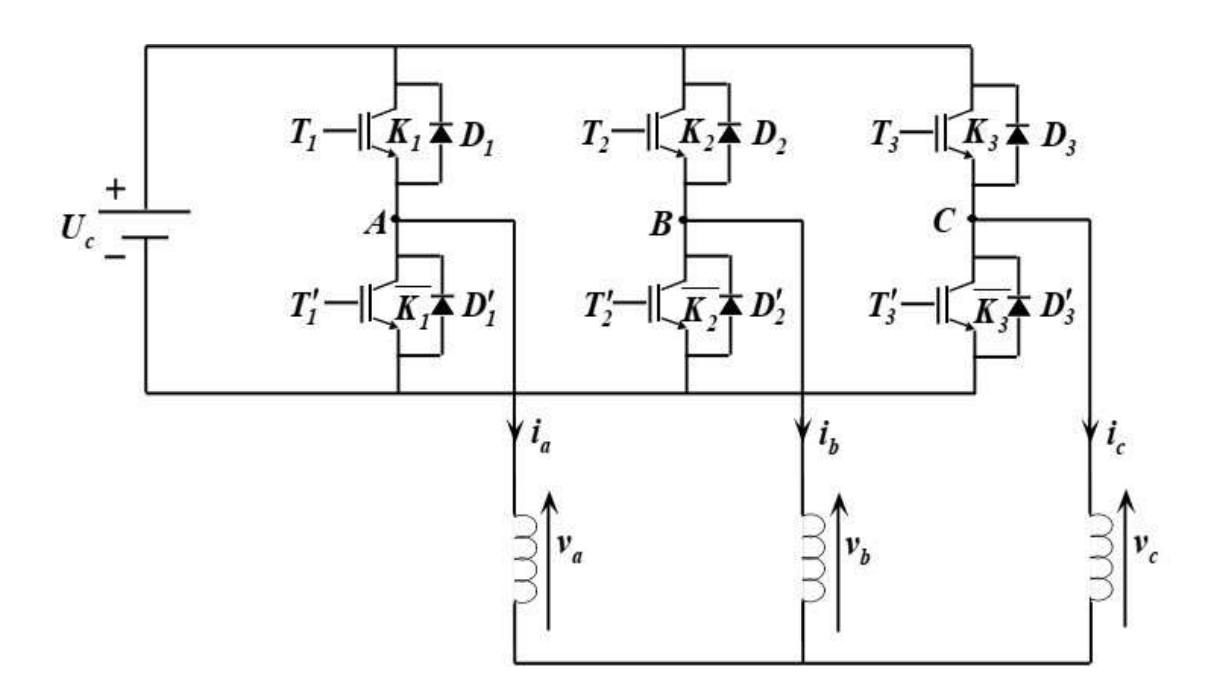

La figure 1 suivante représente le schéma de l"onduleur triphasé.

Fig.4 Onduleur triphasé à deux niveaux.

Les tensions composées sont:

$$
u_{AB} = v_a - v_b = U_c (f_1 - f_2)
$$
 (1)

$$
u_{\rm BC} = v_{\rm b} - v_{\rm c} = U_{\rm c} (f_2 - f_3) \tag{2}
$$
  

$$
u_{\rm CA} = v_{\rm c} - v_{\rm a} = U_{\rm c} (f_3 - f_1) \tag{3}
$$

$$
\mathcal{L} = \mathcal{L} \times \mathcal{L} \times \mathcal{L} \times \mathcal{L}
$$

Les tensions simples  $v_a$ ,  $v_b$  et  $v_c$  forment un système triphasé équilibré, tel que :

$$
v_a + v_b + v_c = 0 \tag{4}
$$

La résolution des équations  $(.1) - (.4)$  nous donne :

$$
\begin{bmatrix} \mathcal{V}_a \\ \mathcal{V}_b \end{bmatrix} = \frac{v_c}{3} \begin{bmatrix} 2 & -1 & -1 \\ -1 & 2 & -1 \end{bmatrix} \begin{bmatrix} f_1 \\ f_2 \end{bmatrix}
$$
\n
$$
\mathcal{V}_c \qquad -1 \quad -1 \quad 2 \quad f_3 \tag{.5}
$$

### **Ⅱ.5.1 Commande par modulation de largeur d'impution (MLI) sinustriangle**

La M.L.I sinus-triangle est réalisée par comparaison d'une onde modulante basse

fréquence (tension de référence) à une onde porteuse haute fréquence de forme triangulaire. Les instants de commutation sont déterminés par les points d"intersection entre la porteuse et la modulante. La fréquence de commutation des interrupteurs est fixée par la porteuse.

Les tensions de références sinusoïdales sont exprimées par :

$$
v_{\text{aréf}} = \sqrt{2} v_{\text{eff}} \sin (2\pi ft)
$$
  
\n
$$
v_{\text{bréf}} = \sqrt{2} v_{\text{eff}} \sin (2\pi ft - \frac{2\pi}{3})
$$
  
\n
$$
v_{\text{créf}} = \sqrt{2} v_{\text{eff}} \sin (2\pi ft + \frac{2\pi}{3})
$$
 (0.6)

L"équation de la porteuse est donnée par :

$$
V_{\rm p}(t) = \begin{cases} V_{\rm pm}[4(t/Tp) - 1] & \text{si } 0 \le t \le T_{\rm p}/2 \\ V_{\rm pm}[-4(t/T) + 3] & \text{si } T_{\rm p}/2 \le t \le T \\ V_{\rm pm} & \text{p} \end{cases} \tag{.7}
$$

Cette technique est caractérisée par les deux paramètres suivants :

1. L'indice de modulation *m* égal au rapport de la fréquence de modulation  $(f_p)$ sur la fréquence de référence  $(f)$ ;

2. Le coefficient de réglage en tension *r* égal au rapport de l"amplitude de la tension de référence  $(V_m = \sqrt{2v_{eff}})$  à la valeur crête de l'onde de modulation (*Vpm*).

Les figures suivantes représentent le principe de la commande par M.L.I sinus-triangle dont  $r = 0.8$  et m = 21 et les résultats obtenus sous Matlab/Simulink.

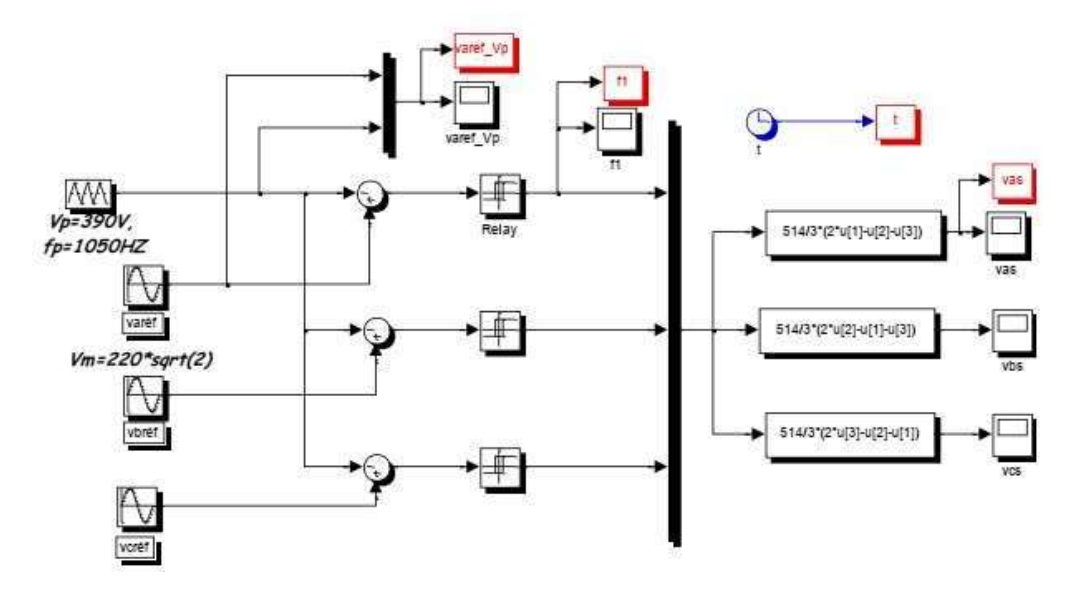

Fig.5 Schémas bloc représente l'onduleur triphasé a commandé MLI
## **Ⅱ.6 Modalisation et simulation du la MAS**

Comme tout système, l"étude des machines électriques s"appuie sur un modèle de représentation. Ainsi, la modélisation est primordiale pour l"étude et la commande des machines électriques, néanmoins la répartition des enroulements et la géométrie propre du moteur asynchrone (MAS) rendent son modèle difficile à mettre en œuvre. Cependant, l"adoption de certaines hypothèses simplificatrices permet de contourner cette difficulté.

La figure I.1 représente schématiquement les enroulements de la MAS, où l"angle *θ<sup>r</sup>* représente la position du rotor (phase *a*s) par rapport au stator (phase *a*s).

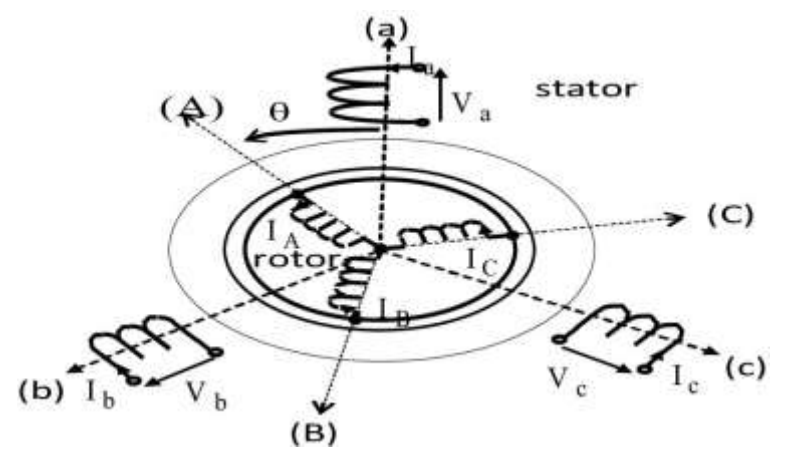

Fig.6 Représentation schématique des enroulements de la MAS

#### **Ⅱ.6.1 Hypothèses simplificatrices**

Le MAS avec la répartition de ses enroulements et sa géométrie propre est très complexe pour se prêter à une analyse tenant compte de sa configuration exacte. Cependant le modèle que nous adopterons tient compte des hypothèses simplificatrices suivantes :

- > l'entrefer est d'épaisseur uniforme ;
- > l'effet d'encochage est négligeable ;
- $\triangleright$  force magnétomotrice à répartition spatiale sinusoïdale ;
- > machine de construction symétrique ;

 la saturation du circuit magnétique, l"hystérésis et les courants de Foucault sont négligeables.

L"effet de peau et de l"échauffement de la machine sont négligé.

#### **Ⅱ.6.2 Modèle triphasé du moteur asynchrone**

Moteur asynchrone est représenté par ce system d"équation

#### **Ⅱ.6.2.1 Equations électriques**

d

Les équations électriques des trois phases statoriques et des trois phases rotoriques s'écrivent [12] :

#### **Au stator**

$$
\begin{aligned}\n v_{\text{sa}} &= R_s i_{\text{sa}} + \frac{d}{dt} \phi_{\text{sa}} \\
 v_{\text{sb}} &= R i + \frac{d}{dt} \phi_{\text{sc}} \\
 v_{\text{sc}} &= R_s i_{\text{sc}} + \frac{d}{dt} \phi_{\text{sc}}\n \end{aligned} \tag{.1}
$$

**Au rotor**

$$
\nu_{\text{ra}} = R_{\text{r}}i_{\text{ra}} + \frac{d}{dt}\phi_{\text{ra}} = 0
$$
  
\n
$$
\nu_{\text{rb}} = R_{\text{r}}i_{\text{rb}} + \frac{d}{dt}\phi_{\text{rb}} = 0
$$
  
\n
$$
\nu_{\text{rc}} = R_i i_{\text{r}} + \frac{d}{dt}\phi_{\text{rc}} = 0
$$
  
\n(.2)

Soit-on écriture matricielle :

$$
\begin{aligned}\n\begin{bmatrix} \nu \\ s \end{bmatrix} &= [R_s][i_s] + \frac{d}{dt}[\emptyset] \\
\begin{bmatrix} \nu \\ r \end{bmatrix} &= [R_s][i_s] + \frac{d}{dt}[\emptyset] \\
\begin{bmatrix} \nu \\ r \end{bmatrix} &= [R_s][i_s] + \frac{d}{dt}[\emptyset] \\
\end{aligned}
$$
\n(.3)

Avec :

$$
v_{sa} \t i_{sa} \t R_s \t 0 \t 0 \t R_r \t 0 \t 0
$$
  
\n
$$
v_s = [v_{sb}] ; [i_s] = [i_{sb}] ; [R_s] = [0 \t R_s \t 0] ; [R_R] = [0 \t R_r \t 0];
$$
  
\n
$$
v_{sc} \t i_{sc} \t 0 \t 0 \t R_s \t 0 \t 0 \t R_r
$$
  
\n
$$
[\varphi_s] = [\varphi_{sb}] ; [v_r] = [v_{rb}] ; [i_r] = [i_{rb}] ; [\varphi_r] = [\varphi_{rb}].
$$
  
\n
$$
\varphi_{sc} \t v_{rc} \t i_{rc} \t \varphi_{rc}
$$

*Rs, R<sup>r</sup>* : Résistance par phase statorique et rotorique ;

 $[V_s]$ ,  $[V_r]$ : Vecteurs des tensions des phases statoriques et rotoriques;

[*φs*], [*φr*] : Vecteurs des flux statoriques et rotoriques ;

 $[i<sub>s</sub>]$ ,  $[i<sub>r</sub>]$ Vecteurs des courants des phases statoriques et rotoriques.

#### **Ⅱ.6.2.2 Equations magnétiques**

Les hypothèses que nous avons présentées conduisent à des relations linéaires entre les flux et les courants. L"écriture matricielle ci-dessous résume les équations des flux statoriques :

$$
[\varphi_{\rm s}] = [L_{\rm s}][i_{\rm s}] + [M_{\rm sr}][i_{\rm r}] \tag{.4}
$$

Avec :

$$
[L_{\rm s}] = \begin{bmatrix} L_{\rm s} & M_{\rm s} & M_{\rm s} & M_{\rm aa} & M_{\rm aa} & M_{\rm ac} \\ M_{\rm s} & L_{\rm s} & M_{\rm s} \end{bmatrix}; [M_{\rm sr}] = \begin{bmatrix} M_{\rm ba} & M_{\rm ba} & M_{\rm bc} \\ M_{\rm ca} & M_{\rm cb} & M_{\rm cc} \end{bmatrix}.
$$

De façon similaire, on aura les équations des flux rotoriques :

$$
[\varphi_r] = [L_r][i_r] + [M_{rs}][I_s]
$$
\n
$$
(0.5)
$$

Où,

$$
[Ls] = [Mr Mr Mr Mr Mr]; [Msr] = [Mab Mbb Mcb]Mr Mr Lr Mac Mbc Mcc
$$

Et

 $L<sub>s</sub>$ : Inductance propre d'une phase statorique ;

 $L_r$ : Inductance propre d'une phase rotorique ;

 $M_s$ : Inductance mutuelle entre deux phases statoriques ;

 $M_r$ : Inductance mutuelle entre deux phases rotoriques ;

 $M_{sr} = M_{rs}$  Inductance mutuelle entre phase du stator et du rotor.

Pour l'ensemble stator et rotor, on écrira en notation matricielle :

$$
\begin{bmatrix} [\varphi_s] \\ [\varphi_r] \end{bmatrix} = \begin{bmatrix} [L_s] & [M_{sr}] \\ [M_r] & [L_r] \end{bmatrix} \begin{bmatrix} i_s \\ i_r \end{bmatrix} \tag{III.6}
$$

La matrice d'inductance mutuelle entre le stator et le rotor est donnée par :

$$
[M_{sr}] = M.\left[\cos(\theta) - 2\pi/3\right) \cos(\theta - 4\pi/3) \cos(\theta - 2\pi/3) \cos(\theta - 2\pi/3) \cos(\theta - 4\pi/3) \cos(\theta - 4\pi/3) \cos(\theta - 4\pi/3) \cos(\theta)
$$
\n(0.7)

M : Valeur maximale des coefficients d"inductance mutuelle stator-rotor obtenue lorsque les axes en question coïncident.

$$
[M_{rs}] = [M_{sr}]^t \tag{8}
$$

#### **Ⅱ.6.2.3 Equation mécanique**

L"équation fondamentale du mouvement de la machine est donnée par (3) :

$$
C_{em} - C_{r} = J \frac{d\Omega}{dt} + K \Omega
$$
\n(.9)

$$
\Omega = \frac{\omega_{\rm r}}{\rm p} \tag{.10}
$$

D"autre part :

$$
\omega_{\rm r} = (d\theta_{\rm r})/dt \tag{11}
$$

#### **Ⅱ.6.3 Modèle biphasé de la MAS**

Ce modèle est lié au système d"axes (d.q) [10]

#### **Ⅱ.6.3.1 Transformation de Park**

La modélisation de la MAS passe par la transformation d'un système triphasé au système biphasé et inversement, avec la création d'un champ électromagnétique tournant avec des forces magnétomotrices égales, pour cela on applique les matrices de passage de Park directe et inverses suivants :

$$
[P(\theta_e)] = \sqrt{\frac{2}{3}} \begin{bmatrix} \cos(\theta_e) & \cos(\theta_e - 2\pi/3) & \cos(\theta_e - 4\pi/3) \\ -\sin(\theta_e) & -\sin(\theta_e - 2\pi/3) & -\sin(\theta_e - 4\pi/3) \end{bmatrix}
$$
(.12)  

$$
1/\sqrt{2}
$$

$$
[P(\theta)]^{-1} = \sqrt{\frac{2}{\pi}} \left[ \cos \left( \frac{\theta_e}{\theta} \right) - \sin \left( \frac{\theta_e}{\theta} \right) - \sin \left( \frac{\theta_e}{\theta} \right) \right] \frac{1/\sqrt{2}}{1/\sqrt{2}} \text{cos} \left( \frac{\theta_e}{\theta_e} - 4\pi/3 \right) - \sin \left( \frac{\theta_e}{\theta_e} - 4\pi/3 \right) \frac{1/\sqrt{2}}{1/\sqrt{2}} \tag{13}
$$

Avec :

$$
\theta_{\rm e} = \theta_{\rm s} \qquad \text{Grandeurs statoriques ;}
$$

 $\theta_e = \theta_r$  Grandeurs rotoriques.

Le changement de variables relatifs aux courants, aux tensions et aux flux est donné par la transformation suivante :

$$
\begin{aligned}\nX_{\rm d} & X_{\rm a} & X_{\rm a} & X_{\rm d} \\
[X_{\rm q}] &= \left[ P(\theta_{\rm e}) \right] \left[ X_{\rm b} \right] \, et \, \left[ X_{\rm b} \right] = \left[ P(\theta_{\rm e}) \right]^{-1} \left[ X_{\rm q} \right] \\
X_{\rm o} & X_{\rm c} & X_{\rm c} & X_{\rm o}\n\end{aligned} \tag{.14}
$$

- X : tension, courant ou flux ;
- O : indice de l"axe homopolaire.

#### **Ⅱ.6.3.2 Modèle de la MAS selon le système d'axes généralisé (u, v) [10]**

9La figure I.2 représente le modèle généralisé de la MAS selon le système d"axe (*v, u*) tournant à la vitesse (3) [9].

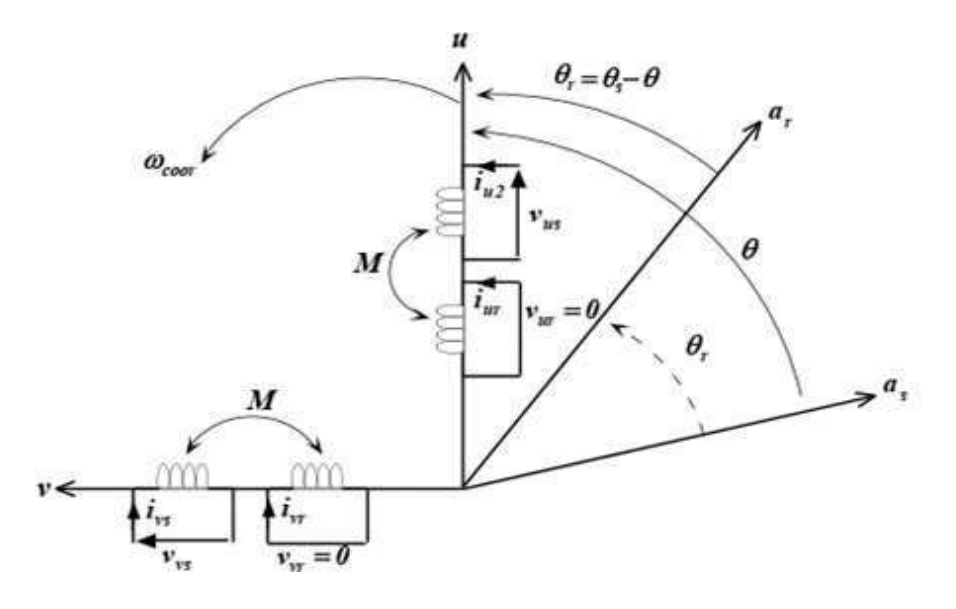

Fig.Ⅲ.7 Représentation du modèle généralisé de la MAS selon les axes (u, v)

$$
\theta = \int_{0}^{\text{Avec}} \omega \, dt
$$
: Angle entre les systèmes d'axes biphasé et triphasé ;

 $\omega_{\rm{coor}}$  : Vitesse angulaire de rotation du système d'axe biphasé par rapport au système d"axe triphasé.

Les systèmes d"équations différentielles de la MAS selon tournant à la vitesse  $\omega$ <sub>coor</sub> Sont :

#### **Ⅲ.6.3.3.1 Système d'équations électriques**

$$
\begin{cases}\n v = R \, i + \frac{d}{dt} + \varphi - \omega \, \varphi \\
 v = R \, i + \varphi + \omega \, \varphi \\
 v_{ss} = R \, i + \varphi + \omega \, \varphi \\
 v = R \, i + \frac{d}{dt} \, \varphi - (\omega - \omega)\varphi \\
 ur = s \, vs \, \frac{d}{dt} \, vs \, \frac{d}{dx} \, \omega\n\end{cases} \tag{15}
$$
\n
$$
\begin{cases}\n v = R \, i + \frac{d}{dt} \, \varphi - (\omega - \omega)\varphi \\
 v = R \, i \, vs \, \frac{d}{dt} \, vs \, \omega\n\end{cases} \tag{27}
$$

#### **Ⅲ.6.3.3.2 Système d'équations magnétiques**

$$
\varphi_{\text{us}} = L_{\text{s}} i_{\text{us}} + M i_{\text{ur}}
$$
  
\n
$$
\{\varphi_{\text{vs}} = L_{\text{s}} i_{\text{vs}} + M i_{\text{vs}}\}
$$
  
\n
$$
\varphi_{\text{ur}} = L_{\text{r}} i_{\text{ur}} + M i_{\text{us}}
$$
  
\n
$$
\varphi_{\text{vr}} = L_{\text{r}} i_{\text{vr}} + M i_{\text{vs}}
$$
\n(.16)

#### **Ⅲ.6.3.3 Choix du système d'axes**

#### **Système d'axes**  $(\alpha, \beta)$

Ce système est immobile pas rapport au stator, alors :

 $\omega_{\text{coor}} = \omega \rightarrow \theta = 0$ 

#### **Système d'axes (x, y)**

Celui-ci est immobile par rapport au rotor, d"où :

$$
\omega_{\text{coor}} = \omega \rightarrow \theta_{\text{e}} = \int_{w}^{t} \omega_{\text{r}} dt
$$

#### **Système d'axes (d, q)**

Ce dernier est immobile par rapport au champ électromagnétique crée par les enroulements statoriques, donc :

$$
\omega_{\text{coor} = \omega_{\text{S}} \to \theta_e = \int_0^t \omega_{\text{S}} dt
$$

Ⅲ.6.4 Modèle biphasé de la machine lié au système d"axes (d, q)

En remplaçant dans les systèmes d"équations (.15) et (.16) par et les indices, par, on obtient [11] :

#### **Ⅲ.6.4.1 Equations électriques**

$$
\begin{cases}\n v_{ds} = R_s i_{ds} + \frac{d}{dt} \phi_{ds} - \omega_s \phi_{qr} \\
 v_{qs} = R i + \frac{d}{dt} \phi + \omega \phi \\
 v_{dr} = R_s i_{dr} + \frac{d}{dt} \phi_{dr} - (\omega_s - \omega) \phi_{qr} = 0 \\
 v = R i + \frac{d}{dt} \phi + (\omega - \omega) \phi = 0 \\
 q r + q r \frac{d}{dt} q r \frac{d}{dr} + \omega_{dr} + (\omega - \omega) \phi_{dr}\n\end{cases} (17)
$$

#### **Ⅲ.6.4.2 Equations magnétiques**

$$
\begin{cases}\n\emptyset_{\text{ds}} = L_{\text{s}}i_{\text{ds}} + Mi_{\text{dr}} \\
\emptyset_{\text{qs}} = L_{\text{s}}i_{\text{ds}} + Mi_{\text{qr}} \\
\emptyset_{\text{dr}} = L_{\text{r}}i_{\text{dr}} + Mi_{\text{ds}} \\
\emptyset_{\text{qr}} = L_{\text{r}}i_{\text{qr}} + Mi_{\text{qs}}\n\end{cases} \tag{18}
$$

Avec :

$$
\omega_{\rm s} = \frac{\mathrm{d}\theta_{\rm s}}{\mathrm{d}t} \mathbf{E} \mathbf{t} \quad \omega = \frac{\mathrm{d}\theta}{\mathrm{d}t} \omega_{\rm r} = \frac{\mathrm{d}\theta_{\rm s}}{\mathrm{d}t} - \frac{\mathrm{d}\theta}{\mathrm{d}t}
$$

En introduisant le système d'équations (.17) dans (.18), et en posant  $\omega_r = \omega_s - \omega e t$ 

$$
p = \frac{d}{dt} \text{ On trouve :}
$$
  
\n
$$
\begin{aligned}\n v_{ds} &= R_s i_{ds} + L_s p i_{ds} + M p i_{dr} \omega_s (L_s i_{qs} + M i_{qr}) \\
 v_{ds} &= R_s i_{qs} + L_s p i_{qr} + M p i_{qr} \omega_s (L_s i_{ds} + M i_{ds}) \\
 v_{ds} &= R_r i_{ds} + L_r p i_{dr} + M p i_{ds} - \omega_{gl} (L_r i_{qr} + M i_{qs}) \\
 v_{ds} &= R_r i_{qr} + L_r p i_{qr} + M p i_{qs} \omega_{gl} (L_r i_{dr} + M i_{ds})\n \end{aligned}
$$
\n(.19)

L'écriture sous forme matricielle est :

$$
V_{\text{qs}}^{\nu_{\text{ds}}} \qquad R_{\text{s}} - \omega_{\text{s}}L_{\text{s}} \quad 0 \quad -\omega_{\text{s}}M \quad i_{\text{ds}} \qquad L_{\text{s}} \quad 0 \quad M \quad 0 \qquad i_{\text{ds}}^{\nu_{\text{qs}}} \\ \begin{bmatrix} V_{\text{qs}} & \omega_{\text{s}}L_{\text{s}} & \omega_{\text{s}} & 0 \\ V_{\text{d}r} & 1 & 0 & -\omega_{\text{r}}M & R_{\text{s}} & -\omega_{\text{r}}L_{\text{r}} \end{bmatrix} \begin{bmatrix} i_{\text{qs}} \\ i_{\text{ds}} \end{bmatrix} + \begin{bmatrix} 0 & L_{\text{s}} & 0 & M & i_{\text{sq}} \\ M & 0 & L_{\text{r}} & 0 \end{bmatrix} p \begin{bmatrix} i_{\text{qs}} \\ i_{\text{dr}} \end{bmatrix} \\ V_{\text{qr}} \qquad \omega_{\text{r}}M \quad 0 \qquad \omega_{\text{r}}L_{\text{s}} \quad R_{\text{r}} \qquad i_{\text{qr}} \qquad 0 \quad M \quad 0 \quad L_{\text{r}} \qquad i_{\text{qr}}
$$

D"où,

1 0 0 0 0 1 0 0 ds qs s s<sup>s</sup> −s<sup>s</sup> s 0 s −s 0 ds qs [ 0 0 1 0 0 0 0 1 ][dr qr ] <sup>=</sup> [ 0 0 0 <sup>r</sup> 0 0 0 r ][ ] dr qr 0 0 0 0 ds <sup>s</sup> 0 0 ds − [ 0 0 0 0 ] [ qs] <sup>+</sup> [ 0 s <sup>0</sup> ] [ qs] gl 0 0 <sup>r</sup> dr 0 <sup>r</sup> 0 dr − <sup>0</sup> −<sup>r</sup> <sup>0</sup> qr 0 0 <sup>r</sup> qr

En mettant le système (Ⅲ.19) sous forme d"équation d"état, on trouve :

$$
s[I] = [L]^{-1}\{[B][U] - \omega_{gl}[C][I] - [D][I]\}\tag{.20}
$$

Tel que :

$$
[B] = \begin{bmatrix} 1 & 0 & 0 & 0 \\ 0 & 1 & 0 & 0 \\ 0 & 0 & 1 & 0 \\ 0 & 0 & 0 & 1 \end{bmatrix}; [U] = \begin{bmatrix} \nu_{ds} \\ \nu_{qs} \\ \nu_{dr} \\ \nu_{qr} \\ \nu_{qr} \\ \nu_{rq} \\ \nu_{rq} \\ \nu_{rq} \\ \nu_{rq} \\ \nu_{rq} \\ \nu_{rq} \\ \nu_{rq} \\ \nu_{rq} \\ \nu_{rq} \\ \nu_{rq} \\ \nu_{rq} \\ \nu_{rq} \\ \nu_{rq} \\ \nu_{rq} \\ \nu_{rq} \\ \nu_{rq} \\ \nu_{rq} \\ \nu_{rq} \\ \nu_{rq} \\ \nu_{rq} \\ \nu_{qr} \\ \nu_{qr} \\ \nu_{qr} \\ \nu_{qr} \\ \nu_{qr} \\ \nu_{qr} \\ \nu_{qr} \\ \nu_{qr} \\ \nu_{qr} \\ \nu_{qr} \\ \nu_{qr} \\ \nu_{qr} \\ \nu_{qr} \\ \nu_{qr} \\ \nu_{qr} \\ \nu_{qr} \\ \nu_{qr} \\ \nu_{qr} \\ \nu_{qr} \\ \nu_{qr} \\ \nu
$$

$$
[C] = \begin{bmatrix} R & -\omega_{\rm s}L_{\rm s} & 0 & -\omega_{\rm s}M & L_{\rm s} & 0 & M & 0 \\ \omega_{\rm s}L_{\rm s} & R_{\rm s} & \omega_{\rm s}M & 0 & 0 \\ 0 & 0 & R_{\rm r} & 0 & M & 0 & L_{\rm s} & 0 \\ 0 & 0 & 0 & R_{\rm r} & 0 & M & 0 & L_{\rm r} \end{bmatrix}
$$

#### **Ⅱ.6.5 Puissance absorbée et couple électromagnétique**

La puissance absorbée par le MAS selon le système d"axes, tout en négligeant les composantes homopolaires est exprimée par :

$$
P_{\rm a} = v_{\rm ds} i_{\rm ds} + v_{\rm qs} i_{\rm qs} \tag{21}
$$

En remplaçant les tensions par leurs expressions (.17) dans (.21),On

aura:

$$
P_{\rm a} = \{R_{\rm s} (i^2 + i^2) \} + \{ \frac{d\varphi_{\rm ds}}{ds} + i \frac{d\varphi_{\rm gs}}{dt} \} + \{ \omega_{\rm s} (\varphi_{\rm ds \, ds} i - \varphi_{\rm ds \, ds}) \}
$$
(.22)

L"expression (22) se compose de trois termes :

- le premier terme correspond aux pertes par effet Joule ;
- le second représente la variation de l"énergie électromagnétique ;
- $\bullet$  le dernier terme est la puissance électromagnétique ( $P_{\text{em}}$ ).

Sachant que :

$$
\mathcal{C}_{\text{em}} = \frac{P_{\text{em}}}{n_{\text{s}}} = P \frac{P_{\text{em}}}{\omega_{\text{s}}} \tag{.23}
$$

Alors, l"expression de couple électromagnétique est égale à :

$$
C_{\rm em} = P(\varphi_{\rm ds} i_{\rm qs} - \varphi_{\rm qs} i_{\rm ds}) \tag{.24}
$$

A partir des équations des flux rotoriques ( $\varnothing_{\text{dr}}$  et  $\varnothing_{\text{qr}}$ ) exprimées par (III.18), on tire :

$$
i_{\rm dr} = \frac{1}{M + L_{\rm r}} \left[ \phi_{\rm dr} - M i_{\rm d} \right] \tag{.25}
$$

$$
i_{\mathbf{q}\mathbf{r}} = \frac{1}{\mathbf{M} + \mathbf{L}_{\mathbf{r}}} \left[ \phi_{\mathbf{q}\mathbf{r}} - M i_{\mathbf{q}} \right]
$$
 (.26)

En remplaçant les flux donnés par la relation (.18) dans la relation (.24)on obtient :

$$
C_{\rm em} = PM(i_{\rm qs}i_{\rm dr} - i_{\rm ds}i_{\rm qs})\tag{.27}
$$

En remplaçant les courants rotoriques par leurs expressions (Ⅲ.18) :

$$
C_{\rm em} = P \frac{\rm M}{\rm M + L_r} (\varphi_{\rm dr} i_{\rm qs} - \varphi_{\rm qs} i_{\rm ds})
$$
 (.28)

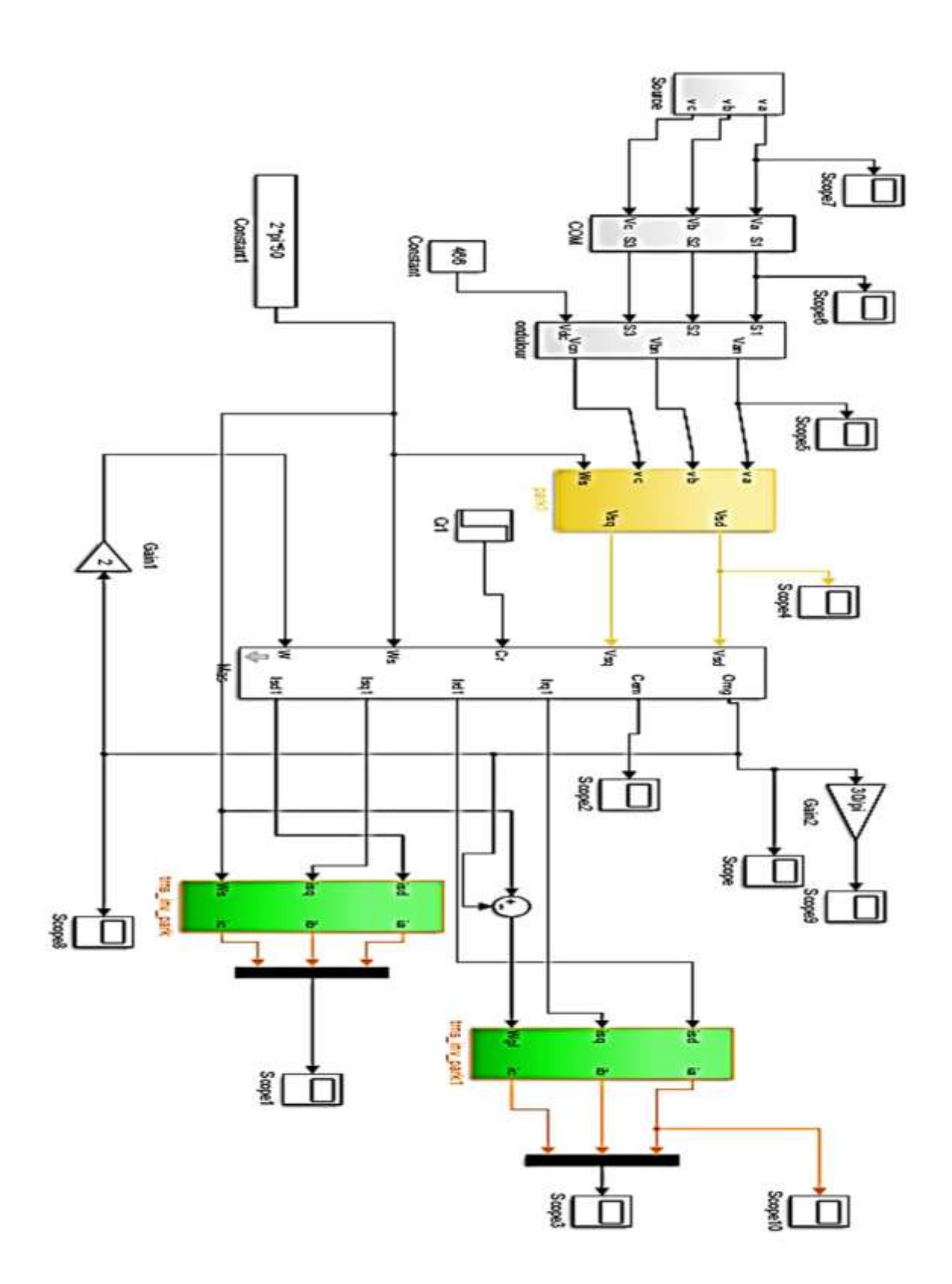

Fig.8 schema bloc d association MAS-onduleurs de tension a commandé M.L.I

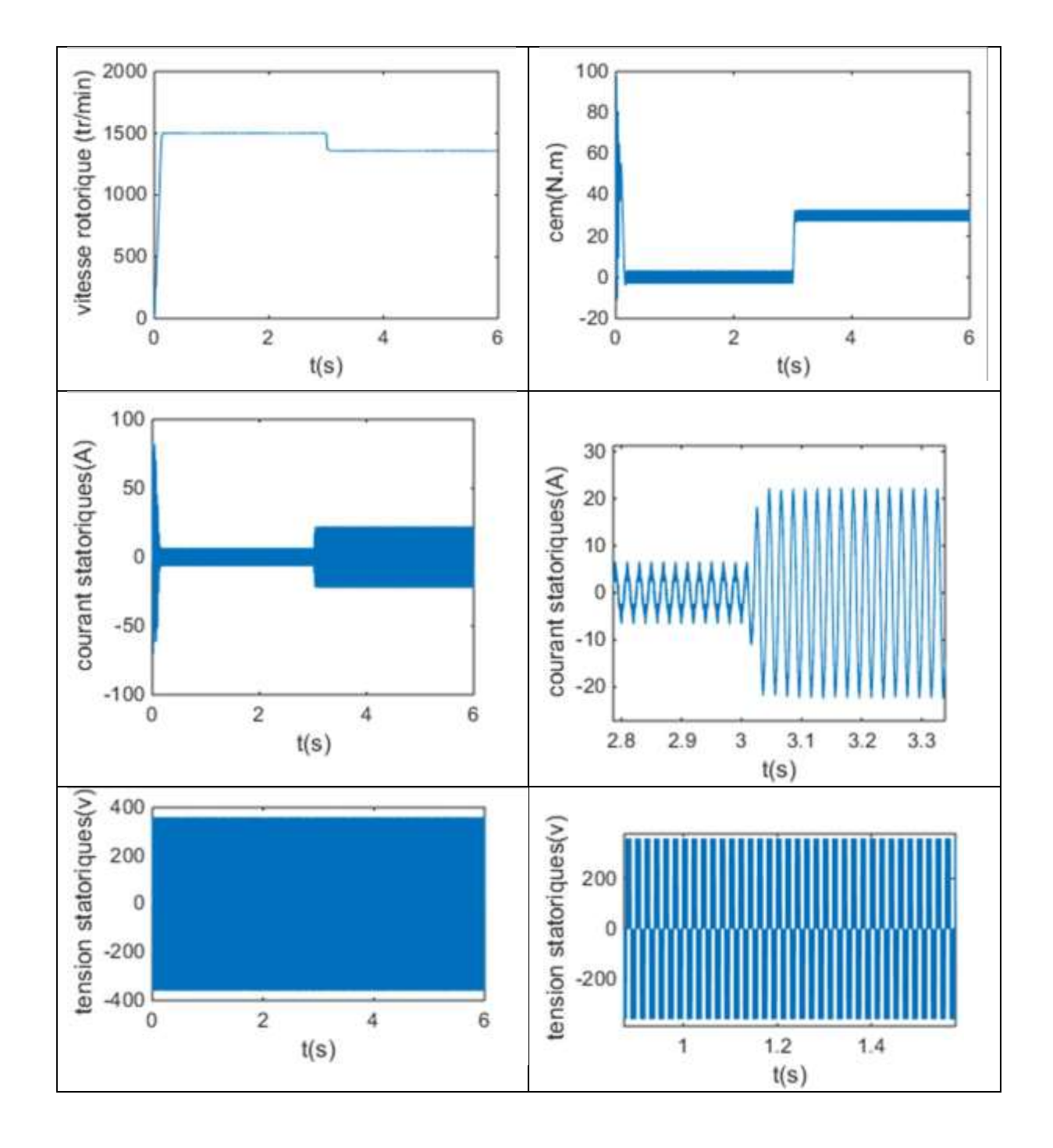

## **Ⅱ.6.6 Simulation et interprétation des résultats**

Fig.9 Evolution des caractéristiques de la MAS alimentée par un onduleurs, suivi de l'application des charges Cr = 30 dans un intervalle des temp t = [0, 3] s

La simulation est effectuée. La figure Fig.Ⅲ.8 représente l"évolution des caractéristiques de la MAS alimentée par un onduleur de tension à commander M.L.I. sinus-triangle dont r = 0.8 et m = 21, suivi de l'application des charges  $C_r = 10$  N.m a l'instant t = 3s. Ces derniers montrent que :

Au démarrage et pendant le régime transitoire, la vitesse augmente et évolue d'une manière presque linéaire et elle atteint 1490 tr/mn proche de celle du synchronisme a t= 1s (début du régime permanent). Le couple électromagnétique, au début atteint sa valeur maximale de 97 N.m et présente des oscillations qui disparaissent au bout de 0.5s ou il rejoint 55N.m, puis il diminue d"une façon presque linéaire et se stabilise sa valeur minimale de 0.7N.m, qui est due aux frottements, Les courants statoriques, présentent des dépassements excessifs induisant de fort appel de courant, qui sont d"environ 4 fois le courant nominal, mais qui disparaissent au bout de quelques alternances pour donner lieu à des formes sinusoïdales d"amplitude constante

En appliquant la charge Cr = 10N.m, à partir de l'instant  $t = 3s$ , on constate que la vitesse, diminuent et se stabilisent respectivement à  $N = 1400$  tr/mn, En remarque des augmentations

observées par le couple ´électromagnétique, et les courants statoriques qui se stabilisent respectivement à Cem = 22N.m

Donc on constate que le glissement de la machine devient un peu plus important que à vide.

## **Ⅱ.7 Conclusion**

Ce chapitre a fait l"objet de l"établissement d"un modèle mathématique de la MAS base sur la théorie unifiée des machines électriques tout en adoptant certaines hypothèses simplificatrices. L"étude des caractéristiques de la MAS directement alimentée par onduleurs de tensions a commandé M.L.I à vide et en charge a été accomplie.

L"insertion de la charge dans les deux cas d"alimentations engendre une variation de la vitesse. Afin de remédier à ce problème, nous proposons dans le chapitre suivant la technique de régulation par la commande vectorielle

## **Chapitre Ⅲ**

**Commande Vectorielle de la Machine Asynchrone**

## **Ⅲ.1 Introduction**

Une véritable mutation de l"industrie mondiale imposée par la robotisation de plus en plus intense fait appel aux variateurs de vitesse avec des machines à courant alternatif.

La commande vectorielle de la machine asynchrone a pour objectif d"égaler les performances qu'offre la commande d"une machine à courant continue à excitation séparée. En effet, dans cette dernière le découplage entre le flux et le couple.

Dans ce chapitre, nous allons appliquer la commande vectorielle par orientation du flux à la machine asynchrone alimentée en tension, où l"aspect théorique de la commande est présenté. Les structures sont alors simulées en mode de variateurs de vitesse pour différentes charges.

## **Ⅲ.2 Principe de la commande**

La technique de la commande vectorielle repose sur le fait d"introduire une loi de commande conduisant à une caractéristique de réglage du couple similaire à celle de la machine à courant continu à excitation indépendante. Cette dernière présente une qualité intrinsèque, car elle permet un contrôle séparé du flux et du couple. [14]

$$
C_{\rm em} = k\emptyset_f I_{\rm a} = K' I_f I_{\rm a} \tag{.1}
$$

Avec :

- $\bullet$   $\emptyset$ <sub>f</sub>: flux imposé par le courant d'excitation
- $\bullet$   $I_a$ : courant d'induit

A flux constant, le couple peut ˆêtre régule par Ia. La production de couple et la création de flux sont indépendantes et c"est l"objectif d"un pilotage vectoriel. Le principe de pilotage vectoriel de la MAS est analogue à celui de la MCC à excitation séparée. Fig.Ⅳ.1 représente le schéma du principe de pilotage vectoriel de la MCC et de la MAS [14].

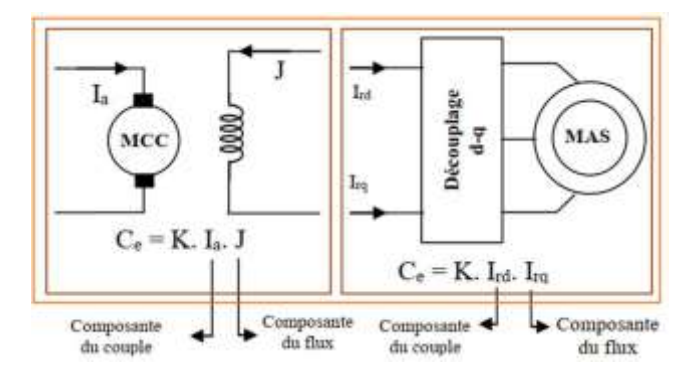

Fig.1 Principe de pilotage vectoriel de la MCC et de la MAS

La commande de la MAS par orientation de flux consiste à réguler le flux par une composante du courant et le couple par l"autre composante. Pour cela, il faut choisir une loi de commande et un système d"axes assurant le découplage du flux et du couple. Sachant que l"expression du couple électromagnétique (Ⅲ.6.28) est en fonction des courants statoriques et des flux rotoriques. Cependant, en choisissant l"orientation du flux rotorique suivant l'axe  $d$  ( $\phi_{dr} = \phi_{dr}$  et  $\phi_{qr} = 0$ ), on aura la forme du couple électromagnétique suivante :

$$
C_{\rm em} = P \frac{M}{M + L_{\rm r}} [(i_{\rm q}) \phi_{\rm r}]
$$
  
= [(i\_{\rm q}) \phi\_{\rm r} k

$$
\text{Avec}: \\
 k = P \frac{M}{M + L_r}
$$

## **Ⅲ.3 Choix d'orientation de flux**

Le choix des axes d"orientation peut être fait selon l"une des directions des flux de la machine à savoir le flux rotorique, statorique ou d"entrefer [14].

$$
\phi_{rq} = 0 \text{ et } \phi_r = \phi_{rd} \qquad : c'est le flux rotorique qui orienté. \tag{.3}
$$

$$
\phi_{\text{sd}} = 0 \text{ et } \phi_{\text{s}} = \phi_{\text{sq}} \quad : \text{c'est le flux stationique qui orienté.} \tag{4}
$$

 $\phi_{\text{mq}} = 0$  *et*  $\phi_{\text{m}} = \phi_{\text{md}}$ : c'est le flux d'entrefer qui orienté. (.5)

La modélisation de la MAS (chapitre Ⅱ) est basée sur l"alimentation en tension et le repère choisi est lié au champ tournant  $\langle d, q \rangle$  and  $\langle d, q \rangle$  and  $\langle d, q \rangle$  are fait, les choix concernant l"alimentation et le repère ont été accomplis. Alors, l"étape suivante du raisonnement consiste à fixer l"orientation du flux.

Pour la MAS, nous optons pour le choix de l"orientation du flux rotorique (.3), car cela permet d"aboutir à un variateur de vitesse où le flux et le couple ´électromagnétique sont indépendamment commandés à travers les courants statoriques.

## **Ⅲ.4 Différentes méthodes de la commande vectorielle**

La commande vectorielle de la MAS peut être soit directe ou indirecte [15].

#### **Ⅲ.4.1Méthode de commande directe**

Le flux est régulé par une contre-réaction. Il doit être soit :

 Mesure directement en plaçant une spire sous un pôle de chaque phase. Mais, la fragilité et les problèmes de fiabilité limitent sa mise en œuvre.

 Estime et reconstitue à partir des équations de la machine et de la mesure des tensions et des courants statoriques.

## **Ⅲ.4.2 Méthode de commande vectorielle à flux rotorique orienté (RFOC) indirecte**

Le flux est régule en boucle ouverte. Il n'est ni mesure ni estime. Les grandeurs (tensions ou courants) assurant l"orientation du flux et le découplage sont évaluées à partir des "équations de la machine en régime transitoire

#### **Ⅲ.4.3 Commande vectorielle RFOC indirecte sans réglage de vitesse**

Les lois de commande sont obtenues à partir des ´équations de la MAS liées au champ tournant et par orientation du flux rotorique. Fig.Ⅳ.2 représente le schéma bloc simplifie de la commande a flux oriente

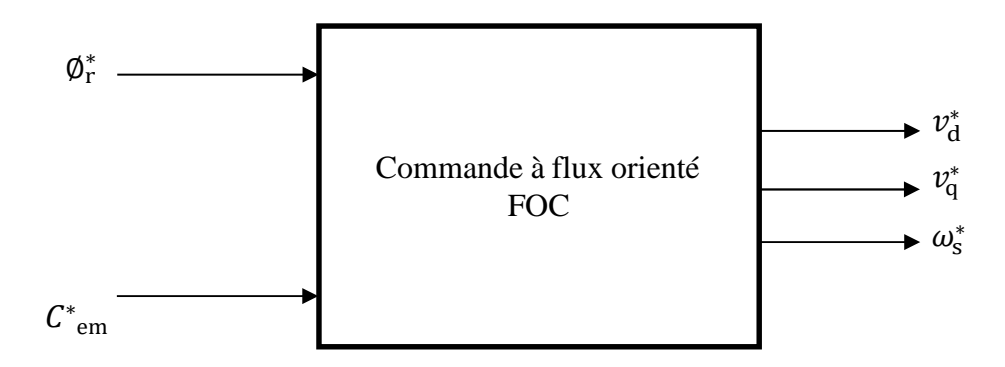

Fig.2 Schéma bloc simplifie de la commande `a flux oriente (FOC)

En considérant comme grandeurs de références le flux rotorique  $\varphi^*$  et le couple  $C^*$  em et on expérimente que:

$$
\phi_{\rm dr} = \phi_{\rm r}^* \tag{1}
$$

$$
\phi_{\rm qr} = 0 \tag{2}
$$

$$
P\phi_{r}^{*} = 0 \tag{.3}
$$

Avec :  $P = d/dt$  operateur de Laplace.

En remplaçant  $(0.1) - (0.3)$  dans les 'équations des tensions rotoriques, onobtient :

$$
R_{\rm r}L_{\rm dr}=0 \Longrightarrow L_{\rm dr}=0 \tag{.4}
$$

$$
\underset{\mathbf{r}}{R} \underset{\mathbf{dr}}{L} + \omega^* \underset{\mathbf{r}}{\phi^*} = 0 \Longrightarrow i_{\mathbf{qr}} = -\frac{\omega^* \underset{\mathbf{r}}{\phi^*} }{\underset{\mathbf{r}}{\mathbf{r}}} \tag{.5}
$$

Et à partir des équations (.25) et (26), on trouve :

$$
i_{\rm dr} = \frac{1}{M + L_{\rm r}} \left[ \phi_{\rm r}^* - M i_{\rm d} \right] \tag{6}
$$

$$
i_{\rm qr} = -\frac{M}{M + L_{\rm r}} i_{\rm q} \tag{7}
$$

En introduisant (.5) et (.6) dans le système d"équations des flux statoriques, on aura

$$
\phi_d = \lambda i_d + \eta \phi_T p
$$
\n
$$
\phi_d = \lambda i_q
$$
\n(0.8)

Avec :

$$
n = \frac{M}{M + L_r} et \lambda = L_s + \eta L_r
$$
  
En substituant (.4) dans (.6), on tire :

$$
\phi^*_{\rm r} = Mi_{\rm d} \tag{9}
$$

A partir de l"équation (.1), on trouve :

$$
Mi_q = -(M + L_r)i_{qr}
$$
\n
$$
(.10)
$$

En remplaçant (Ⅳ.8) – (Ⅳ.10) dans le système d"équations des tensions statoriques

$$
V^* = r i_d + L_s p i_d - \omega^* (L_s i_q + \tau_r \phi^* \omega^*)
$$
  
\n
$$
V_q^* = r i_q + L_s p i_q + \omega^* (L_s i_d + \phi^*)
$$
\n(.11)

Où :

$$
\tau_r = \frac{L_r}{r_r} \mathit{et} \omega^* = \omega^* - \omega.
$$

En introduisant l"équation (Ⅳ.7) dans (Ⅳ.5), on tire :

$$
\omega_{\mathbf{r}}^* = \frac{\mathbf{r}_{\mathbf{r}} \mathbf{M} \mathbf{i}_{\mathbf{g}}}{(\mathbf{M} + \mathbf{L}_{\mathbf{r}})\boldsymbol{\phi}_{\mathbf{r}}^*} \tag{.12}
$$

A partir de la relation (Ⅳ.2), on trouve :

$$
i_{\mathbf{q}} = \frac{(M + L_{\mathbf{r}})C_{\mathbf{em}}^*}{PM\phi_{\mathbf{r}}^*}
$$
 (.13)

Le système d'équations électriques (IV.11) montre que les tensions  $(v^*_{d}, v^*_{q})$  influent aux mêmes temps sur les composantes des courants statoriques directes et en quadratures  $(i_d, i_q)$ donc sur le flux et sur le couple. Il est alors n´nécessaire de réaliser un découplage. Cela, en définissant de nouvelles variables  $v_{dr}$ ,  $v_{qr}$  n'agissant

respectivement que sur  $i_d$ ,  $i_q$ , tels que :[13]

$$
v_{\rm dr} = r i_{\rm d} + L_{\rm s} p i_{\rm d} \tag{14}
$$

$$
v_{\rm qr} = r i_{\rm q} + L_{\rm s} p i_{\rm q} \tag{.15}
$$

Afin de compenser l"erreur introduite lors de découplage, les tensions statoriques de références à flux constant sont exprimées par :

$$
\begin{aligned}\nv_{\mathrm{d}}^* &= v_{\mathrm{d1r}} - v_{\mathrm{dc}} \\
v^* &= v + v_{\mathrm{q1r}} + v_{\mathrm{qc}}\n\end{aligned} \tag{16}
$$

Où

$$
\nu_{\rm dc} = \omega_{\rm s}^*(L_{\rm s \, q} + \tau_{\rm r} \phi_{\rm r}^* \omega_{\rm r}^*)
$$

$$
\nu_{\rm ql} = \omega_{\rm s}^*(L_{\rm s \, d} + L_{\rm s} i_{\rm d} \phi_{\rm r}^*)
$$

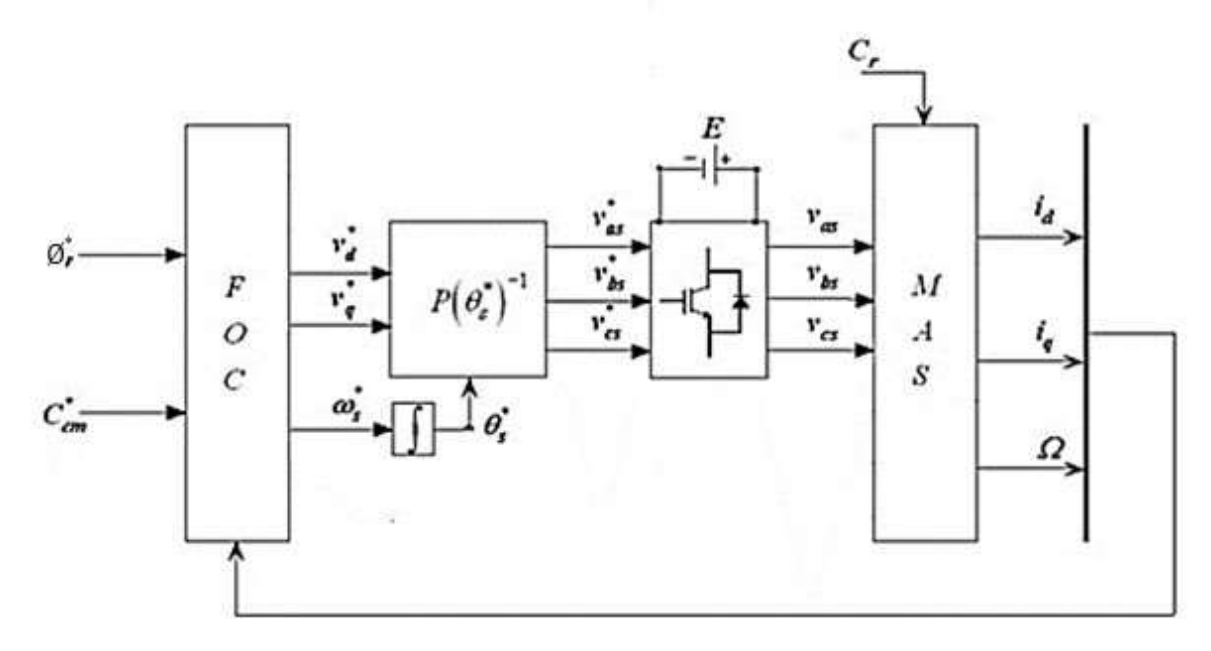

Fig.3 Représentation schématique de la commande FOC sur la MAS

#### **Ⅲ.4.4 Commande vectorielle RFOC indirecte avec régulation de vitesse**

Le principe de cette méthode, consiste à déterminer directement la composante du flux rotorique à partir de la vitesse mécanique de rotation du rotor en utilisant un capteur de vitesse, cela est réalisable par un bloc de defluxage d´définit par la fonction non linéaire suivante [16]

$$
\begin{aligned}\n\mathbf{\varphi}_{\mathbf{r}}^* &= \mathbf{\varnothing}_{\mathbf{n}} \quad \text{si} \quad |\Omega| \leq \Omega_{\mathbf{n}} \\
\mathbf{\varnothing}_{\mathbf{r}}^* &= \mathbf{\varnothing}_{\mathbf{n}} \Omega_{\mathbf{n}} / |\Omega| \quad \text{si} \quad |\Omega| > \Omega_{\mathbf{n}}\n\end{aligned} \tag{.18}
$$

#### **Ⅲ.4.5 Commande vectorielle RFOC directe avec régulation de vitesse**

Le flux est régule par contre-réaction et qui est estime et reconstitue à partir des courants

statoriques et de la pulsation des courants rotoriques de la machine. [16]

#### **a. Estimateur de flux**

Le flux rotorique estime se détermine comme suit :

A partir des équations des tensions rotoriques ( $V_{dr} = 0$  et  $V_{qr} = 0$ ), on tire : d  $\frac{1}{dt}\phi_{\text{drest}} = -r_{\text{r}}i_{\text{dr}} + \omega_{\text{r}}\phi_{\text{qrest}}$  $\frac{d}{dt}\phi_{\text{arest}} = -r i \int r \arctan \phi$ 

Et des équations des flux rotoriques ( $\phi$ <sub>dr</sub> et  $\phi$ <sub>qr</sub>), on obtient :

$$
i_{\rm dr} = \frac{1}{L_{\rm r+M}} [\emptyset_{\rm drest} - Mi_{\rm d}]
$$
  

$$
i_{\rm qr} = \frac{1}{L_{\rm r+M}} [\emptyset_{\rm qrest} - i_{\rm q}]
$$

 $\frac{d\mathbf{r}}{dt}$  qrest r qr r drest

En remplaçant (3.36) dans (3.34) et (3.37) dans (3.35), on trouve :

$$
\frac{d}{dt}\phi_{\text{drest}} = \frac{r_r M}{L_r + M} i_d - \frac{r_r}{L_r + M} \phi_{\text{dres}} + \omega_r \phi_{\text{qrest}}
$$
\n
$$
\frac{d}{dt}\phi_{\text{qrest}} = \frac{r_r M}{L_r + M} i_d - \frac{r_r}{L_r + M} \phi_{\text{qrest}} + \omega_r \phi_{\text{drest}}
$$
\n
$$
\phi_{\text{rest}} = \sqrt{\phi^2 + \phi^2}
$$

$$
\phi_{\text{rest}} = \sqrt{\phi^2} + \phi^2
$$

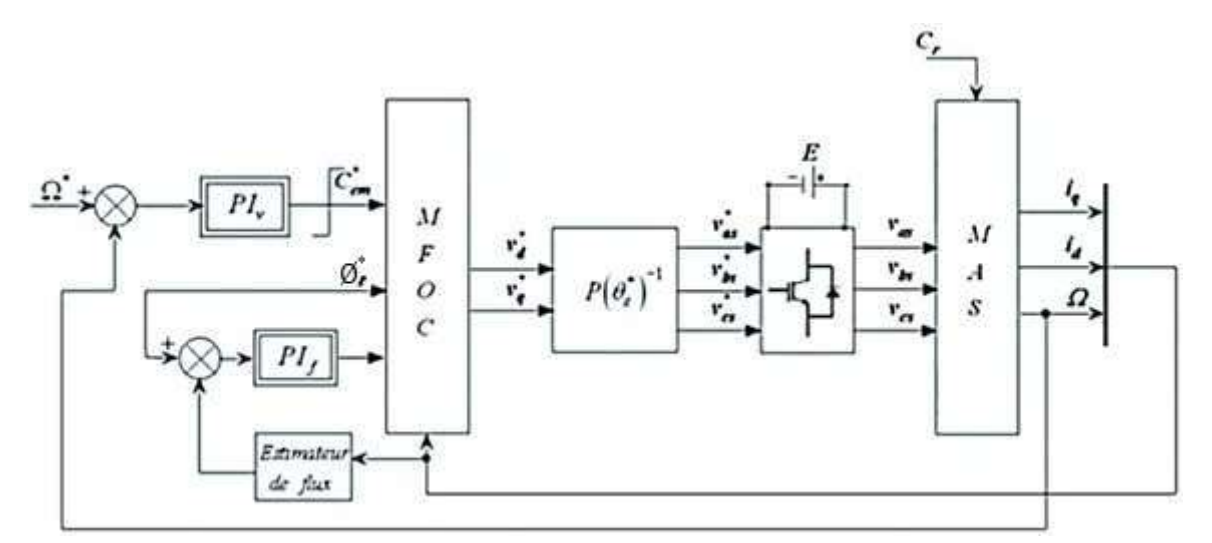

Fig.4 Représentation schématique de la commande MFOC sur la MAS

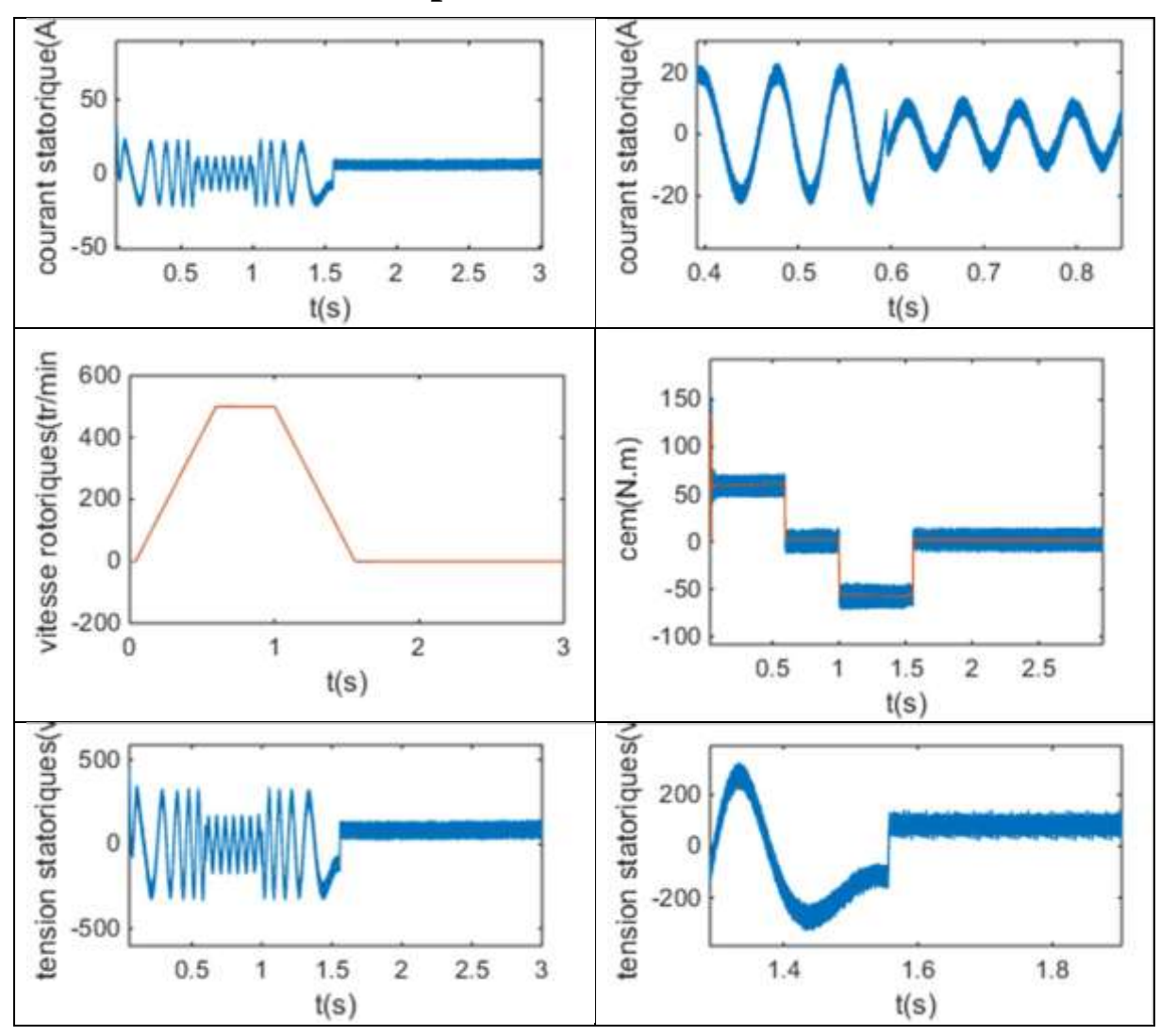

## **Ⅲ.5 Simulation et interprétation des résultats**

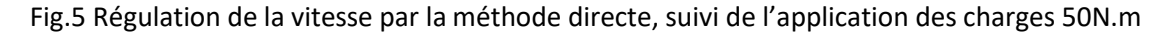

Ce test consiste à l'application de la charge  $C_r = 50$  Nm respectivement entre les intervalles de temps  $t=[0, 0.5]$  s et  $C_r = -50N$ .m dans l'intervalle [1, 1.75] et une vitesse de la référence [500, 0] (*tr / min*) dans un intervalle du temps  $t = [1,0]$  s.

Au démarrage et durant le fonctionnement à vide, la vitesse [*N (tr / mn)*] rejoint sa valeur de consigne a *t = 0.6s*, avec un léger dépassement puis il se stabilise. L"application de la charge  $C_r = 50$  N.m. engendre des augmentations aux niveaux, du couplé électromagnétique, des courants statoriques. La vitesse demeurante fixes en poursuivant leurs consignes.

Ces caractéristiques montrent, premièrement une légère variation au niveau de la vitesse due essentiellement à l"application de la charge, deuxièmement la stabilité au niveau de l"évolution du courant ias et du couple Cem.

## **Ⅲ.6 Conclusion**

Ce chapitre a été consacré à la commande vectorielle par orientation du flux rotorique de la MAS l"objectif étant la régulation de la vitesse. Nous avons développé deux méthodes, l"une pour la régulation de la vitesse par la commande indirecte, l"autre pour le même objectif par la méthode directe.

La régulation de la vitesse par la commande vectorielle directe présente de meilleures performances en termes de précision et de stabilité.

**Chapitre Ⅳ**

## **ETUDE ET ANALYSE D'UN AUTOMATE PROGRAMMABLE**

## **Ⅳ.1 Introduction**

Avec l"évolution de la technologie, le domaine de la conception et de la fabrication a considérablement accéléré le développement de l"automatisation avec les API (automates programmable industriel). Un automatisme est un dispositif qui permet à la machine ou à des installations de fonctionner avec une réduction maximale de l"intervention humaine et sont particulièrement conçues pour répondre aux multiples applications dans la quasi-totalité des domaines industriels.

Les API devraient désormais assurer la sécurité, amélioration des conditions de travail, sûreté fonctionnelle et suppression des tâches pénibles ou répétitives.

Notre travail étant axé sur l"étude d"un automate programmable de type Siemens, une description assez exhaustive lui sera consacrée.

## **Ⅳ.2 Définition d'un automate programmable industriel (API)**

L"automate programmable industriel (API), ou en anglais Programmable Logic Controller (PLC), est une machine électrique spécialisée dans la commande et la surveillance en temps réel des processus industriels. Il exécute une suite d'instructions insérées dans sa mémoire sous forme de programme, soit par une console de programmation ou un micro-ordinateur. Sur le marché mondial, on trouve plusieurs types d'automates programmables qui diffèrent par leurs caractéristiques techniques. Parmi eux, l"on peut citer : Schneider, Omron, Freelands ABB, Siemens, Télémécanique, etc. [17]

## **Ⅳ.2.1 Choix de l'automate**

Pour choisir un automate programmable, l'automaticien doit préciser :

- Le nombre et la nature des entrées et des sorties.
- $\triangleright$  Le type de programmation souhaité et les besoins de traitement permettant le choix de l'unité centrale et la taille de la mémoire utilisateur.
- $\triangleright$  La nature de traitement (temporisation, couplage... etc.).
- Le dialogue (la console détermine le langage de programmation).
- La communication avec d'autres systèmes.
- $\triangleright$  La fiabilité et la robustesse. [17]

## **Ⅳ.3 Architecteur des automates**

### **Ⅳ.3.1 Aspect extérieur**

Les automates peuvent être de type compact ou modulaire.

#### **De type compact**

On distinguera les modules de programmation (LOGO de Siemens, ZELIO de Schneider, MILLENIUM de Crouz,...) des micros automates. Il intègre le processeur, l'alimentation, les entrées et les sorties. Selon les modèles et les fabricants, il pourra réaliser certaines fonctions supplémentaires (comptage rapide, ajout d'entrées/ sorties analogiques ...) et recevoir des extensions en nombre limité. Ces automates, de fonctionnement simple, sont généralement destinés à la commande de petits automatismes.

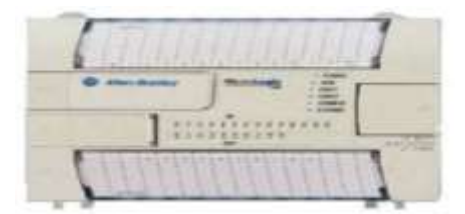

Fig.1 Automate Compact

#### **De type modulaire**

Le processeur, l'alimentation et les interfaces d'entrées /sorties résident dans des unités séparées (modules) et sont fixées sur un ou plusieurs racks contenant le "Fond de panier" (bus plus connecteurs). Ces automates sont intégrés dans les automatismes complexes où puissants, où la capacité de traitement et flexibilité sont nécessaires.

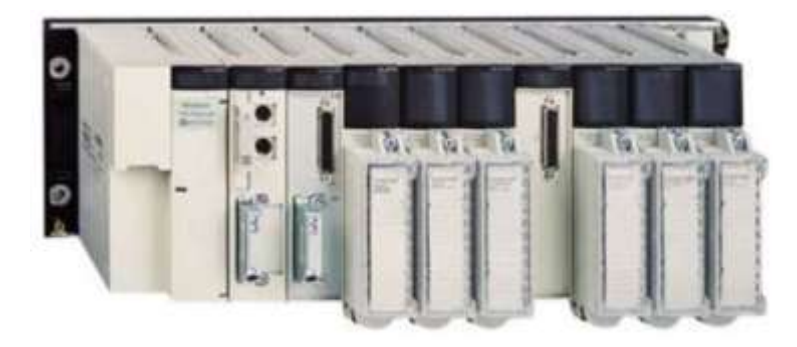

Fig.2 automate Modulaire [17]

#### **Ⅳ.3.2 Structure interne générale d'un automate**

#### **Ⅳ.3.2.a Module d'alimentation**

Il assure la distribution d'énergie aux différents modules. [17]

#### **Ⅳ.3.2.b L'unité centrale**

Elle commande l"interprétation et l"exécution des instructions programmées. Elle est aussi chargée de détecter les pannes de communication, ainsi que d'autres défaillances qui peuvent survenir pendant le fonctionnement du système. L'unité centrale réalise toutes les fonctions logiques, arithmétiques et de traitement numérique (transfert, comptage, temporisation ...). Ce module se compose essentiellement de : [17]

#### **Microprocesseur** :

Il constitue le cœur de la CPU. Son rôle consiste, d"une part, à organiser les différentes relations entre la zone mémoire et les interfaces d"E/S et, d"autre part, à gérer les instructions du programme [17].

#### $\checkmark$  Bus

C"est un ensemble de pistes conductrices (pistes en cuivre) par lesquelles s"achemine une information binaire (suite de 0 ou 1), c'est-à-dire ensemble de fils autorisant le passage des informations entre les quatre secteurs (l"alimentation, la mémoire, le processeur et l"interface E/S) de l"automate. L"unité centrale dispose de trois bus : bus de données, bus d'adresses et bus de commandes [17].

#### **Mémoire**

Elle est conçue pour recevoir, gérer et stocker des informations issues des différents secteurs du système qui sont :

- Le terminal de programmation ;
- Le processeur, qui lui gère et exécute le programme ;
- Elle reçoit également des informations en provenance des capteurs.[13]

#### **Interfaces d'entrées / sorties**

Les interfaces d'entrées / sorties permettent à l"unité centrale de communiquer avec

l"environnement ou les périphériques. La CPU est le cerveau de l"automate elle permet de :

- Lire les états des signaux d"entrées.

- Exécuter le programme utilisateur et commander les sorties.
- Régler le comportement au démarrage et diagnostiquer les défauts par les LEDS. [17]

#### **Caractéristiques de la CPU**

Chaque CPU possède certaines caractéristiques différentes des autres. Par conséquent, le choix de la CPU, pour un problème d'automatisation donné, est conditionné par les caractéristiques offertes par la CPU choisie.

#### **Interface (MPI)**

Une liaison MPI (Multi Point Interface) est nécessaire pour programmer un API depuis le PC. Elle est une interface de communication utilisée pour la programmation.

#### **Signification d'état**

La CPU comporte des LED de signalisation qui sont différents d'une à autre. Quel que LED qu4ON peut trouver :

 **SF (rouge)** : signalisation groupée de défauts qui s'allume si on a de défauts matériels et en cas d'erreurs de programmation, de paramétrage, de calcul, etc.

**BATF (rouge**) : défaut pile qui s'allume si elle est défectueuse, absente ou déchargée.

- **DC5V (verte)** : alimentation 5Vcc pour la CPU
- **FRCE (jaune**) : forçage permanent qui s'allume en cas de forçage permanent.
- **RUN (verte)** : état de fonctionnement RUN qui clignote en cas de démarrage de la CPU.
- **STOP (jaune)** : état de fonctionnement STOP qui s'allume si la CPU ne traite aucun programme utilisateur et clignote en cas ou la CPU demande un effacement général.

#### **Commutateur de mode :**

**RUN-P** (mode de fonctionnement RUN programme): la CPU traite le programme utilisateur et la clé ne peut être retirée. Il est possible de lire le programme de la CPU avec une PG (CPU vers PG) et de transférer des programmes dans la CPU (PG vers CPU)

**RUN** (mode de fonctionnement RUN) : la CPU traite le programme de l'utilisateur. dans cette position, la clé peut être retirée pour éviter qu'une personne non habilitée change le mode de fonctionnement.

**STOP** (mode de fonctionnement STOP) : la CPU ne traite aucun programme utilisateur, la clé peut être retirée pour éviter le changement de mode inattendue mais on peut lire et écrire dans la CPU.

**MRES :** c'est position instable du commutateur de mode de fonctionnement, en vue de l'effacement générale de la CPU. Le contenu de la mémoire de chargement rémanente intégré reste inchangé après un effacement général. [17]

 **La pile :** Elle permet de sauvegarder le contenu de la RAM en cas de coupure du courant. [17]

## **Ⅳ.3.3 Coupleur (IM)**

Les coupleurs sont des cartes électroniques qui assurent la communication entre les E/S (Périphéries ou autre) et l"unité centrale. Les coupleurs ont pour rôle le raccordement d"un ou plusieurs châssis au châssis de base.

### **Ⅳ.3.4 Module communication (CP)**

Les modules de communication sont destinés aux tâches de communication par transmission en série.

#### **Ⅳ.3.5 Modules de fonctions (FM)**

Ces modules réduisent la charge de traitement de la CPU en assurant des tâches lourdes de calculs.

#### **Ⅳ.3.6 Modules de signaux (SM)**

Ils servent d"interface entre le processus et l"automate. Ils existent des modules d"entrées/sorties TOR, ainsi que des modules d"entrées/sorties analogiques. [19]

## **Ⅳ.4 Le principe de fonctionnement**

L"automate programmable fonctionne par déroulement cyclique du programme. Le cycle comporte trois opérations successives qui se répètent comme suit :

- **La lecture :** la scrutation des entrées binaires pour transférer leurs états dans la zone image des entrées.
- **Le traitement :** le processus exécute les instructions de la mémoire programme en fonction des informations de la mémoire des données. Cette exécution se traduit par la modification de certaines variables et leur mise à jour dans la zone correspondante.
- **La commande :** les images des sorties dans la mémoire des données sont transférées dans le module de sortie pour être converties en signaux électriques pour la commande des pré-actionneurs et des dispositifs de visualisation. Ces valeurs sont verrouillées jusqu"au cycle prochain [19].

## **Ⅳ.5 API SIEMENS**

Siemens est l"une des sociétés mondialement réputées dans le domaine de la fabrication d"automates programmables [20]. Elle a développé plusieurs types d"API. les plus connus sont la famille S5 (**Step5**) et S7 (**Step7**). [21]

Dans notre travail sur le terrain nous avons découvrit un neveu système de control et de programmation qui rendre la production plus rapide, plus flexible et plus intelligente. Ce système s"appelle SIMOTION D.

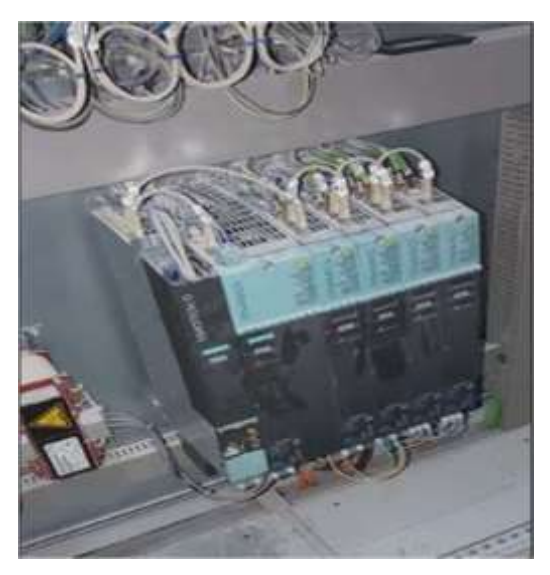

Fig.3 Automate SIMOTION D sur terrain de travail

#### **Ⅳ.5.1 Définition de SIMOTION D**

SIMOTION SCOUT est un outil d'ingénierie à la fois performant et convivial. Il s'agit d'un système homogène pour toutes les étapes d'ingénierie, depuis la configuration et le paramétrage en passant par la programmation, le test et le diagnostic. L'assistance graphique à l'utilisateur avec les dialogues et d'assistants, ainsi que les langages textuels et graphiques pour la programmation, permettent de réduire considérablement les dépenses de familiarisation avec le produit et de formation.

SIMOTION D constitue la variante compacte de SIMOTION, basée sur les entraînements de la famille SINAMICS S120. Les Control Units SIMOTION D sont proposées dans les variantes suivantes :

• Les SIMOTION D410-2 sont des Control Units compactes pour applications monoaxes avec option multiaxe. Les Control Units sont proposées dans les versions D410-2 DP et D410-2 DP/PN ; elles sont encliquetées sur les Power Modules SINAMICS S120 de forme Blocksize.

• Les SIMOTION D4x5-2 sont des Control Units pour applications multiaxes de forme Booksize SINAMICS S120, disponibles en plusieurs variantes de puissance :

- Control Units SIMOTION D425-2 DP et D425-2 DP/PN (BASIC Performance) pour 16 axes au maximum

- Control Units SIMOTION D435-2 DP et D435-2 DP/PN (STANDARD Performance) pour 32 axes au maximum

- Control Unit SIMOTION D445-2 DP/PN (HIGH Performance) pour 64 axes au maximum - Control Unit SIMOTION D455-2 DP/PN (ULTRA-HIGH Performance) pour 128 axes au maximum ou des applications avec des cycles de régulation très courts Cette évolutivité souple permet de réagir rapidement et sans changer de système à une modification des exigences au niveau de l'automatisation. [22]

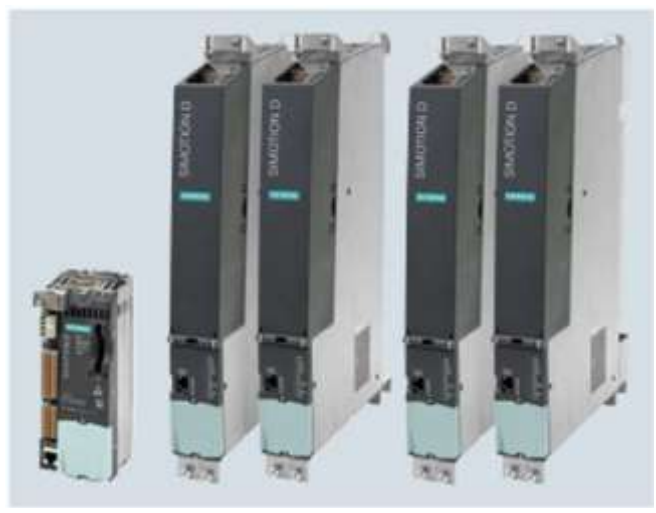

Fig.4 Control Units SIMOTION D : D410-2, D4x5-2 (4 classes de puissance)

#### **Ⅳ.5.2 Composants et interfaces de SIMOTION D**

- Différents moyens de signalisation d'état / d'erreur.
- Entrées et sorties TOR intégrées

• Logement optionnel (logement de carte, uniquement D4x5-2), par ex. pour l'extension par des

E/S supplémentaires avec le Terminal Board TB30

- Interfaces de communication intégrées pour le couplage des éléments suivants :
- Modules d'entraînement SINAMICS S120
- Périphérie décentralisée
- Systèmes IHM
- Autres systèmes d'automatisation et Motion Control
- Autres entraînements SINAMICS S110/S120 avec interface de consigne numérique
- Logement pour carte CompactFlash pour la sauvegarde de données

## **Ⅳ.5.3 Fonctionnalité de base**

La fonctionnalité de base de SIMOTION D est fournie avec la carte CompactFlash (CF) et chargée à la mise sous tension. La fonctionnalité de base comprend :

- Système exécutif (Runtime) SIMOTION
	- librement programmable dans différents langages conformes à CEI 61131
	- Différents niveaux d'exécution (cyclique, séquentiel, déclenché par événement)
	- Fonctionnalité AP et calculateur
	- Fonctions de communication et d'administration
	- Fonctions Motion Control (Motion Control Basic)
- Régulation d'entraînement SINAMICS S120
- SIMOTION D410-2 : Régulation de courant/vitesse (basée sur la CU310-2)

- SIMOTION D4x5-2 : Régulation de courant/vitesse (basée sur la CU320-2, version de firmware V4.x), régulation de l'alimentation (Active Line Module)

• Fonctions de test et de diagnostic : Cette fonctionnalité de base peut être complétée en cas de besoin, par exemple au moyen de packs technologiques chargeables. [22]

## **Ⅳ.5.4 Domaine d'application**

- Machines d'emballage
- Machines de traitement des matériaux plastiques et du caoutchouc
- Presses, machines à tréfiler
- Machines textiles
- Machines à imprimer
- Machines d'usinage du bois, du verre, de la céramique et de la pierre
- Appareils de manutention [22]

## **Ⅳ.5.5 Avantages**

• Faible coût grâce à l'intégration directe dans l'entraînement des fonctionnalités AP, Motion Control et technologiques

- Utilise directement l'architecture novatrice de SINAMICS S120
- Conception compacte permettant de réduire le volume des armoires
- Idéalement adapté aux concepts de machines modulaires et décentralisées
- Facilité de mise en œuvre grâce au confort de manipulation
- Diverses possibilités de mise en réseau grâce à de nombreuses interfaces de communication
- Performance élevée grâce à de nombreuses fonctions technologiques

• Ingénierie simplifiée depuis la mise en service de l'entraînement jusqu'aux applications de commande et de Motion Control

• Maintenance conviviale grâce à la carte CompactFlash, facilement remplaçable, contenant l'ensemble des données (programmes, données, paramètres de l'entraînement)

## **Ⅳ.6 Modélisation par GRAFCET**

Nous allons présenter la modalisation de notre convoyeur étudié avec l"outil GRAFCET

#### **Ⅳ.6.1GRAFCET**

Le GRAFCET (Graphe Fonctionnel de Commande par Etapes et Transitions) est un langage graphique dans le but et de décrire suivant un cahier des charges, les différents comportements de l"évolution d"un automatisme séquentiel. Il est créé en 1977 par un groupe de travail l'AFCET (Association Française pour la Cybernétique Economique et Technique).

Ce langage est basé sur la notion d"étapes auxquelles sont associées des actions, et des transitions auxquelles sont associées des transitions.

C'est un langage universel qui peut se câbler par séquenceur et être programmé sur automate ou sur ordinateur. Lorsque le mot GRAFCET en lettre capitale est utilisé, il fait référence l"outil de modélisation. Lorsque le mot grafcet est écrit en minuscule, il fait alors référence à un modèle obtenu à l"aide des règles du GRAFCET présenté sous forme d"organigramme. Son but est la description du fonctionnement de l"automatisme contrôlant le procédé. C"est tout d"abord un outil graphique puissant directement exploitable. Il est aussi un langage pour la plupart des API existants sur le marché

Il comprend :

Des étapes associées à des actions,

Des transitions associées à des réceptivités,

Des liaisons orientées reliant étapes et transitions. [23]

#### **Ⅳ.6.1.1 Structure du GRAFCET**

Un GRAFCET se compose d'un ensemble de :

#### **Ⅳ.6.1.1 L'étapes**

L"étape symbolise un état ou une partie de l"état du système. Elle possède deux états possibles : active représentée par un jeton dans l"étape ou inactive. L"étape i, repérée numériquement, possède ainsi une variable d"état, appelée variable d"étape Xi. Cette variable est une variable booléenne valant 1 si l"étape est active, 0 sinon.

Etape initiale : Elle représente le système à l"état de repos initial. Elle est activée au début du cycle.

Etape : A chaque étape est associée une action ou plusieurs, c'est à dire un ordre vers la partie opérative ou vers d"autres GRAFCETS.

#### **Ⅳ.6.1.1 Les transitions**

Une transition indique la possibilité d"évolution qui existe entre deux étapes et donc la succession de deux activités dans la partie opérative. Lors de son franchissement, elle va permettre l"évolution du système. A chaque transition est associée une réceptivité qui exprime la condition nécessaire pour passer d'une étape à une autre.

Cette condition est écrite sous forme d"une proposition logique, une fonction combinatoire Calculée à partir :

Des variables d"entrées traduisant l"état des capteurs, des boutons poussoirs, etc.

Du temps,

De l"état courant des étapes du grafcet (les Xi). Si la réceptivité n"est pas précisée, alors cela signifie qu'elle est toujours vraie.

#### **Ⅳ.6.1.1 Les liaisons orientées**

Une liaison orientée est le lien qui lie une étape à une transition ou l"inverse. Par convention, étapes et transitions sont placées suivant un axe vertical. Les liaisons orientées sont de simples traits verticaux lorsque la liaison est orientée de haut en bas, et sont munis d"une flèche vers le haut lorsque la liaison est orientée vers le haut.[23]

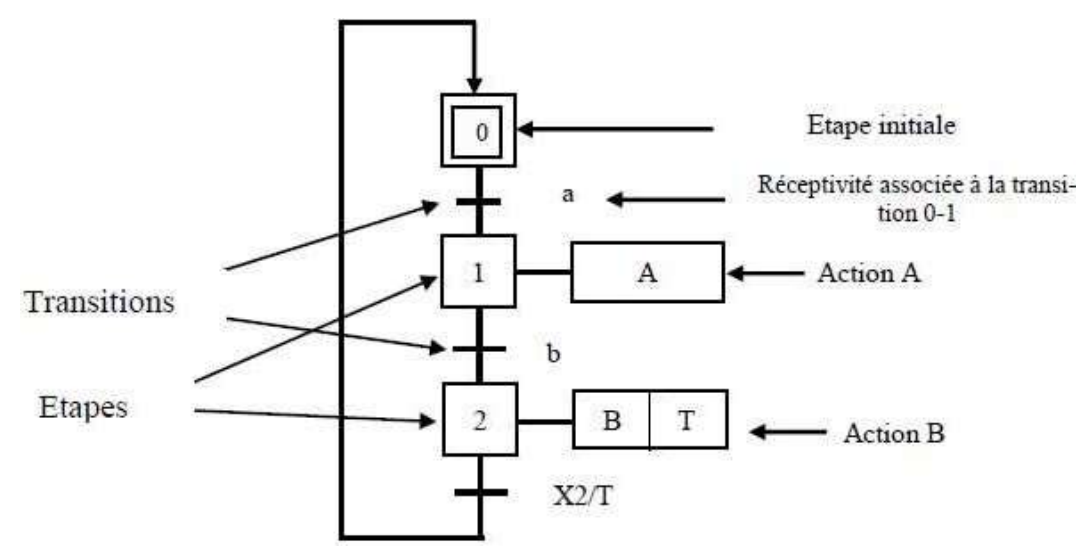

Fig.5 Symbolisation d'un grafcet. [23]

### **Ⅳ.6.1. Les règles d'évolution du GRAFCET**

#### **Règle N°1 : Condition initiale**

A l"instant initial seules les étapes initiales sont actives.

#### **Règle N°2 : Franchissement d'une transition**

Pour qu"une transition soit validée, il faut que toutes ses étapes amont (immédiatement précédentes reliées à cette transition) soient actives. Le franchissement d"une transition se produit lorsque la transition est validée, si et seulement si la réceptivité associée est vraie.

#### **Règle N°3 : Evolution des étapes actives**

Le franchissement d"une transition entraine obligatoirement dans cet ordre la désactivation de toutes ces étapes amont et l"activation de ses étapes aval.

#### **Règle N°4 : Franchissement simultané**

Toutes les transitions simultanément franchissables à un instant donné sont simultanément franchise.

#### **Règle N°5 : Conflit d'activation**

Si une étape doit être simultanément désactivée par le franchissement d"une transition aval et activée par le franchissement d"une transition amont, alors elle reste active. On évite ainsi des commandes transitoires (néfastes au procédé) non désirées. [17]

#### **Ⅳ.6.1.1 Problématique**

Durant notre stage à l"entreprise CEVITAL, le convoyeur étudié consiste à déplacer et à transmettre au dispositif de transport des palettes du sucre, ce dernier qui sort refroidi par la soufflante de l'air ambiant à éjecter.

Comme problème, au lieu l"arrêt immédiat du tapis à chaque absence de produit, les personnes ingénieurs et opérateurs sont obligés à chaque fois de surveiller l'absence de produit pour arrêter le moteur et le redémarrer à la détection de produit.

#### **Ⅳ.6.1.2 Solution**

Pour résoudre la problématique, nous avons proposé d"ajouté un capture photoélectrique à la fin de convoyeur pour détecter l"arrivé de produit.

Si le capture à la fin de convoyeur ne détecte pas le produit dans l 0s le tapis s'arrêt immédiatement.

#### **Ⅳ.6.1.1 Cahier de charge**

- Une action sur le bouton poussoir BP (mis en marche) et le capteur DP détectera la présence du produit le moteur doit tourner en entrainant le tapis roulant ; Le moteur une fois actionner doit tourner jusqu'à la détection de produit par le capteur CP à la fin de convoyeur puis s"arrêt, et attend l"arrivée d"un nouveau produit détecter par capteur DP pour redémarrer.
- Si le capture CP ne détecte aucun produit à la fin de convoyeur après 10s de départ de moteur, celui-ci s"arrêt et ne démarre que si on re appui sur le bouton poussoir BP.
- Une action sur bouton stop BS, le moteur mis à zéro.

#### **Ⅳ.6.1.2 GRAFCET**

Après avoir étudié la solution de la problématique, nous avons réalisé le GRAFCET

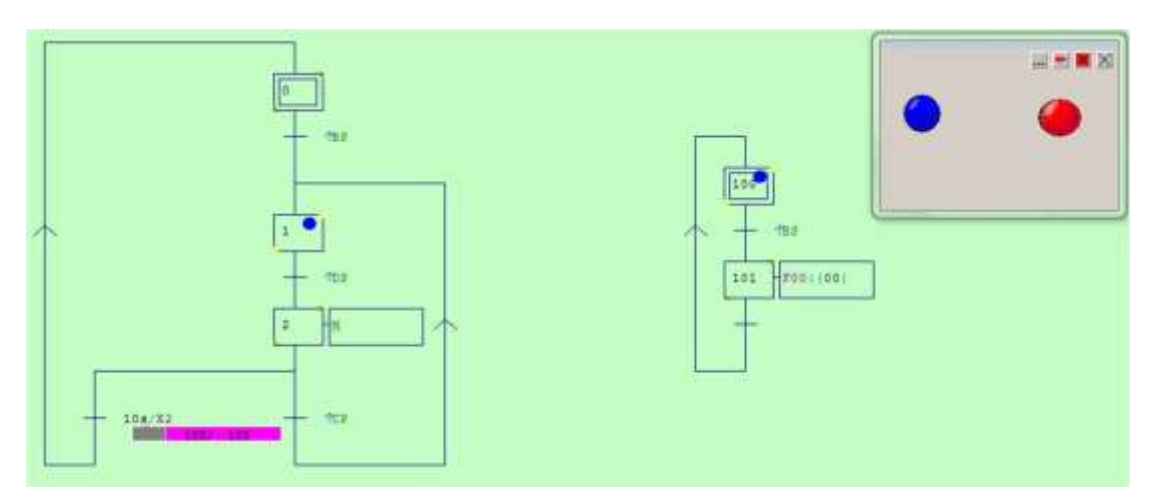

Fig.6 GRAFCET de convoyeur

#### **Ⅳ.6.1.2 traduire un GRAFCET en langage Ladder**

Pour traduire un GRAFCET en langage Ladder on doit passer par les équations suivantes : Les équation de transition

 $T_1 = BP.X_1$  $T_2 = DP.X_2$  $T_3 = CP.X_3$  $T_4=t.X_3$ **Les équations d'étapes**  $X_1 = T_4 + \overline{T}_1.X_1$   $X_1 = t. X_3 + \overline{BP}.X_1$  $X_2=T_1+\overline{T}_2.X_2$   $X_2=DP, X_2+DP, X_2$  $X_3=T_2+(\overline{T}_3+\overline{T}_4)X_3$   $X_3=DP.X_2+(\overline{CP}+\overline{t})X_3$ 

#### **Equation d'action**

$$
Q_1 = X_3
$$

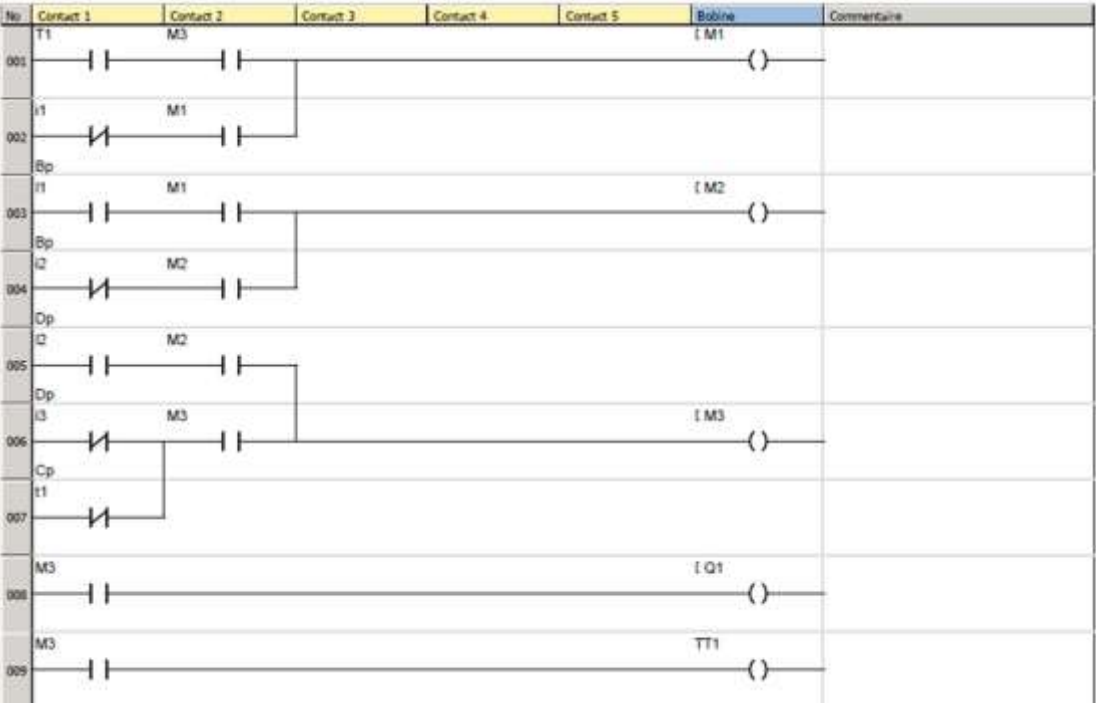

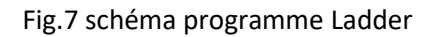

## **Ⅳ.7 Conclusion**

Dans ce chapitre nous avons fait une description générale sur les automates programmables, on a aussi présenté automate programmable SIMOTION D de la famille siemens, ce dernier est un nouveau programme qui donne des solutions d'automatisation plus rapide pour les machines de production.

A la fin nous avons fait analyse fonctionnelle par GRAFCET et nous avons simulé pour voir leur fonctionnement.

# **Conclusion générale**

## **CONCLUSION GENERALE**

Chaque produit nécessite une technique de convoyage particulière. En étroite collaboration avec de grandes entreprises issues de différentes branches, un système modulaire de convoyeurs spécifiques aux secteurs d"industries a vu le jour.

Ce contexte, nous avons permet de déterminer le type du convoyeur à chaine avec une bonne description de ces composants. Néanmoins nous avons étudié le fonctionnement de moteur asynchrone triphasé et déterminé ses différents éléments ainsi que la modalisation et la simulation de ce moteur. Ensuite une commande vectorielle par orientation du flux été appliquée à moteur alimentée en tension et présenté sa structure. Finalement une description générale sur les automates programmables était abordée ainsi que la présentation de l"automate programmable SIMOTION D de la famille siemens puis nous avons finalisé le travail par une analyse fonctionnelle par GRAFCET et une simulation pour voir leur fonctionnement, la présentation du cahier de charges nous a aidés à bien comprendre ce que nous devons faire pour notre travail. Il nous a entre autre permis de nous inspirer de la vue générale de notre projet, ce qui nous donne une idée simple et suffisante sur le convoyeur étudié. Il nous semble indispensable d"exploiter cette solution, pour ces objectifs :

- augmenter la production en qualité et quantité et en temps réduit ;
- renforcer la sécurité de l"installation et garantir la sécurité du fonctionnement ;
- faciliter la maintenance, le dépannage et le suivi du processus en temps réel ;

Enfin, nous espérons que notre modeste travail servira d"aide aux futurs utilisateurs et source de documentation à nos futurs collègues.
## **Annexe**

### **Les paramètres de la MAS**

Les paramètres de la MAS sont donnés par le tableau suivant :

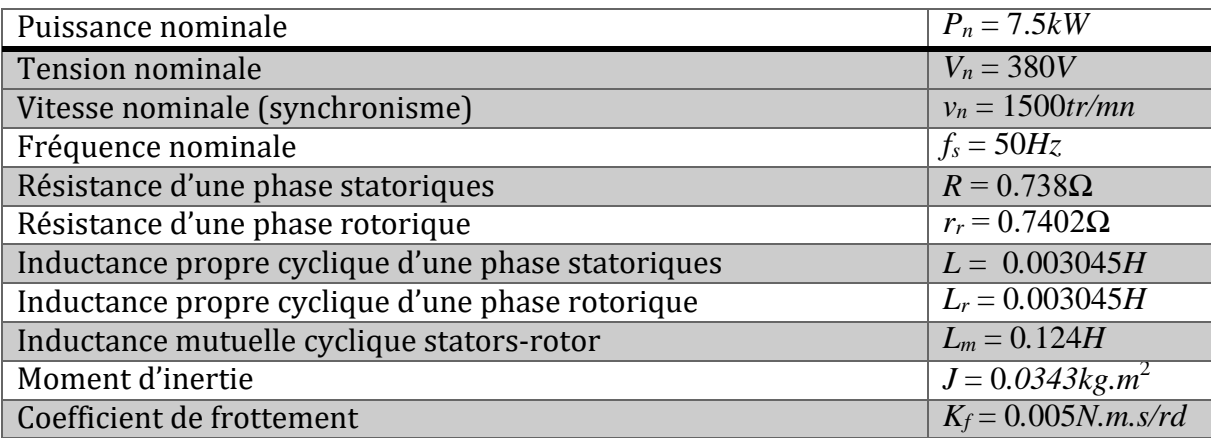

# **Bibliographie**

- [1] H. BREIDENBACH, Convoyor Belt Technique Design and Calculation, NETHERLANDS, 1983
- [2] Documentation Cevital
- [3] Manuel Operatoire du Conditionnement de Sucre 1Kg
- [4] modular Léon Dubois, *Lafarge Coppée. 150 ans d'industrie,* Paris, Belfond, 1988, 324 pp.

[5] K. LATRECHE, L. BOUMAGOUDA « Conception d"un Convoyeur à Bande »

Université Larbi Tébessi de Tébessa, mémoire de master, 2016

[6] A-121309-14\_Manuel d'utilisation

[6] Catalogue BA-21927197-DR-17-01-FR

[7] Catalogue BA-21932794-FR

[8] Modular D\_B\_KF\_17\_01\_FR - BA- Kettenfördersysteme

[9] Modular D\_E\_KF\_FMEB\_HNLP-HNRP\_17\_01\_FR

[10] MICHAL Pinard « *Commande électronique des moteurs électriques »* EEA Technique et Ingénierie, France, 2004

[11] G GUIHENEUF « *Les moteurs électrique expliqués aux électroniciens »* France, 2éme Edition, 2012

[12] S BLAID « cours commande des machines électriques» université de Bejaia, 2022

[13] PIERRE MAYE « *Moteurs électriques industriels »* EEA Sciences Sup,

France, 2éme édition, 2011

[14] AMIMEUR HOCINE « *Contribution à la Commande d'une Machine*

*Asynchrone Double Etoile par Mode de Glissement* » Mémoire Magister,

[15] G. CRELLET, G. CLERC, *Actionneurs ´electriques*, Editions Eyrolles, Paris, France, 1997

```
[16] G. K. SINGH, K. NAM, S. K. LIM, "A simple indirect field-oriented control scheme for
multiphase induction machine," IEEE Transactions on Industrial Electronics, Vol. 52, No. 4,
```
pp. 1177–1184, August 2005

Université de Batna, 2008

[17] M. BENZAID, F. BOURAI, « Automatisation et supervision d"une centrale de production d"air comprimé pour processus CEVITAL », mémoire de fin d"étude, université de Bejaia, promotion 2012.

[18] BERGOUGNOUX. L, « Automates Programmables Industriels », support cours,

POLYTECH Marseille, année 2004-2005.

[19] K.BOUCHIBA – F.BAKHOUCHE – M.GHERBI « Etude et automatisation par

 automate programmable S7-300 d"une presse transfert à l"entreprise ENIEM »Département d"automatique, 2009.

[20] L-BERGOUGNOUX, API Automate Programmable Industrielle, 2005

[21] Manuel PROGRAMMATION DES APIs Siemens.

[22] SIMOTION-Motion-Control-System-PM21-complete-French-2017

[23] M. BENZAID, F. BOURAI, « Automatisation et supervision d"une centrale de

production d"air comprimé pour processus CEVITAL », mémoire de fin d"étude, université de

Bejaia, promotion 2012.

### **Résumé**

Notre travail porte sur l"étude et commande d"un convoyeur à chaine par un variateur de vitesse se trouvant à conditionnement du sucre de complexe CEVITAL de Bejaïa. Notre étude se répartie sur quatre volets principaux :

Le premier volet est consacré à une recherche bibliographique sur les types de convoyeur, principalement les convoyeurs à chaine. Dans Le deuxième volet théorique, nous avons étudié le moteur électrique triphasé en évoquant ses caractéristiques principales, ainsi que son fonctionnement en se basant sur la modalisation et simulation avec Matlab Simulink. Ensuite, le troisième volet résume l"application de la commande vectorielle par orientation du flux à la machine asynchrone alimentée en tension, qui a pour objectif d"égaler les performances qu'offre la commande d"une machine à courant continue à excitation séparée. Le dernier volet représente la description d"automate programmable de type siemens spécialisé dans la commande et la surveillance en temps réel des processus industriels, et la modalisation de convoyeur étudié par GRAFCET et ça traduction en langage ladder.

**ملخص :** يرتكز عملنا على الدراسة والتحكم في ناقل سلسلة من خلال محرك متغير السرعة في مجمع السكر سيفيتال ببجاية وتنقسم دراستنا إلى أربعة محاور رئيسية الْمَحور الاول مخصص للبحث عن أنواع الناقل وناقل السلسلة بشكل رئيسي. درسنا في المحور النظري الثاني المحرك الكهربائي ثلاثي الأطوار بالإضافة إلى خصائصه الرئيسية وتشغيله والنمذجة والمحاكاة .Matlab Simulink ًباسخخذا بؼذ رىل ٌخنىُ اىجضء اىثاىث ٍِ حطبٍق اىخحنٌ فً اىَخجٔ ػِ طشٌق حىجٍٔ اىخذفق إىى اَىت غٍش اىَخضاٍْت اىَضودة باىجهذ وٌهذف إىى مساواة الأداء الذي يوفر ه التحكم في جهاز النيار المستمر مع الإثارة المنفصلة.

يمثل الجزء الأخير وصفًا لألية قابلة للبرمجة من نوع Siemens متخصصة في التحكم في الوقت الفعلي ومراقبته للعمليات الصناعية كذلك ترجمة الناقل باستخدام GRAFCET

#### **Abstract**

Our work focuses on the study and control of a chain conveyor by a variable speed drive located in the packaging of the CEVITAL sugar complex in Bejaïa. Our study is divided into four main parts :

The first part is devoted to bibliographical research on the types of conveyors and mainly chain conveyors. In The second theoretical part, we studied. The three-phase electric motor as well as its main characteristics, their operation and the modeling and simulation with MATLAB Simulink.

Then, the third part consists on the application of vector control by flux orientation to the asynchronous machine supplied with voltage, aims to equal the performance offered by the control of a DC machine with separate excitation. The last part represents the description of a Siemens-type programmable automaton specialized in the real-time control and monitoring of industrial processes, and the modulization of conveyor studied by GRAFCET and this translation into ladder language.